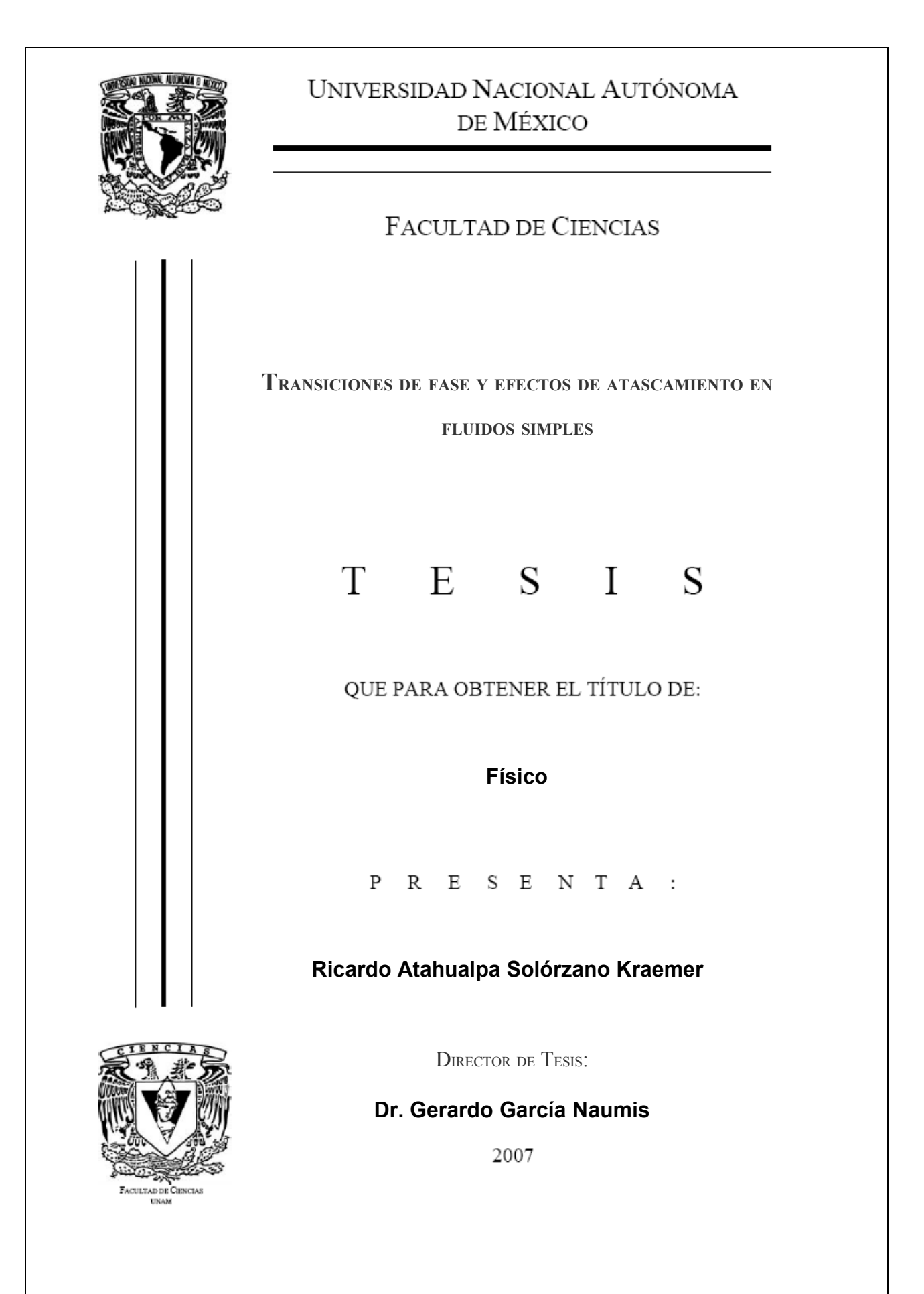

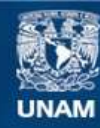

Universidad Nacional Autónoma de México

**UNAM – Dirección General de Bibliotecas Tesis Digitales Restricciones de uso**

#### **DERECHOS RESERVADOS © PROHIBIDA SU REPRODUCCIÓN TOTAL O PARCIAL**

Todo el material contenido en esta tesis esta protegido por la Ley Federal del Derecho de Autor (LFDA) de los Estados Unidos Mexicanos (México).

**Biblioteca Central** 

Dirección General de Bibliotecas de la UNAM

El uso de imágenes, fragmentos de videos, y demás material que sea objeto de protección de los derechos de autor, será exclusivamente para fines educativos e informativos y deberá citar la fuente donde la obtuvo mencionando el autor o autores. Cualquier uso distinto como el lucro, reproducción, edición o modificación, será perseguido y sancionado por el respectivo titular de los Derechos de Autor.

#### 1. Datos del Alumno

1. Datos del Alumno

Solórzano Kraemer Ricardo Atahualpa 53 38 55 62 Universidad Nacional Autónoma deMéxico Facultad de Ciencias Física 403009767

2. Datos del Tutor Dr García Naumis Gerardo

3. Datos del sinodal 1 Dr del Castillo Dávila Luis Felipe

4. Datos del sinodal 2 Dr Santamaría Holek Ivan

5. Datos del sinodal 3 Dr Goldstein Menache Patricia

6. Datos del sinodal 4 Dr Benet Fernández Luis

7. Datos del trabajo escrito Transiciones de fase y efectos de atascamiento en fluidos simples 74 p 2007

#### Dedicatoria

## **Dedicatoria**

A mis padres, quienes me apoyaron en todo: Gabriela Kramer y Carlos Rios.

A mis hermanos: Alberto y Mónica.

A mis amigos de la carrera, quienes me motivaron a estudiar mucho: Heinrich Terborg, Alejandro Radillo, Francisco Rodriguez, Roberto Romero y Fernando de Samaniego.

Y a mi profesor de física y astronomía de la preparatoria, Pablo Linares Linares, quien motivó en un principio mi gusto por esta ciencia.

#### Agradecimientos

### **Agradecimientos**

Agradezco a mis padres por todo el apoyo que me brindaron durante la carrera y por las enseñanzas que me dieron a lo largo de mi vida. Un agradecimiento especial a mi mamá, quien me revisó la ortografía de esta tesis muchas veces.

Agradezco a mi tutor, el Dr Gerardo García Naumis por el esfuerzo y la paciencia que dedicó a esta tesis, así mismo le agradezco todo el tiempo que invirtió en este trabajo.

Agradezco al Dr. Adrian Huerta Hernandez, quien me facilitó algunos artículos y me dio su tesis doctoral, la cual me fue de gran ayuda.

Agradezco a la DGAPA por el apoyo económico que me brindó.

Por último quiero agradecer a todos aquellos que participaron de alguna forma en este trabajo y que no he mencionado, así como al Instituto de Física de la UNAM el cual me respaldó y me prestó su espacio para realizar esta investigación.

### Índice

## Índice

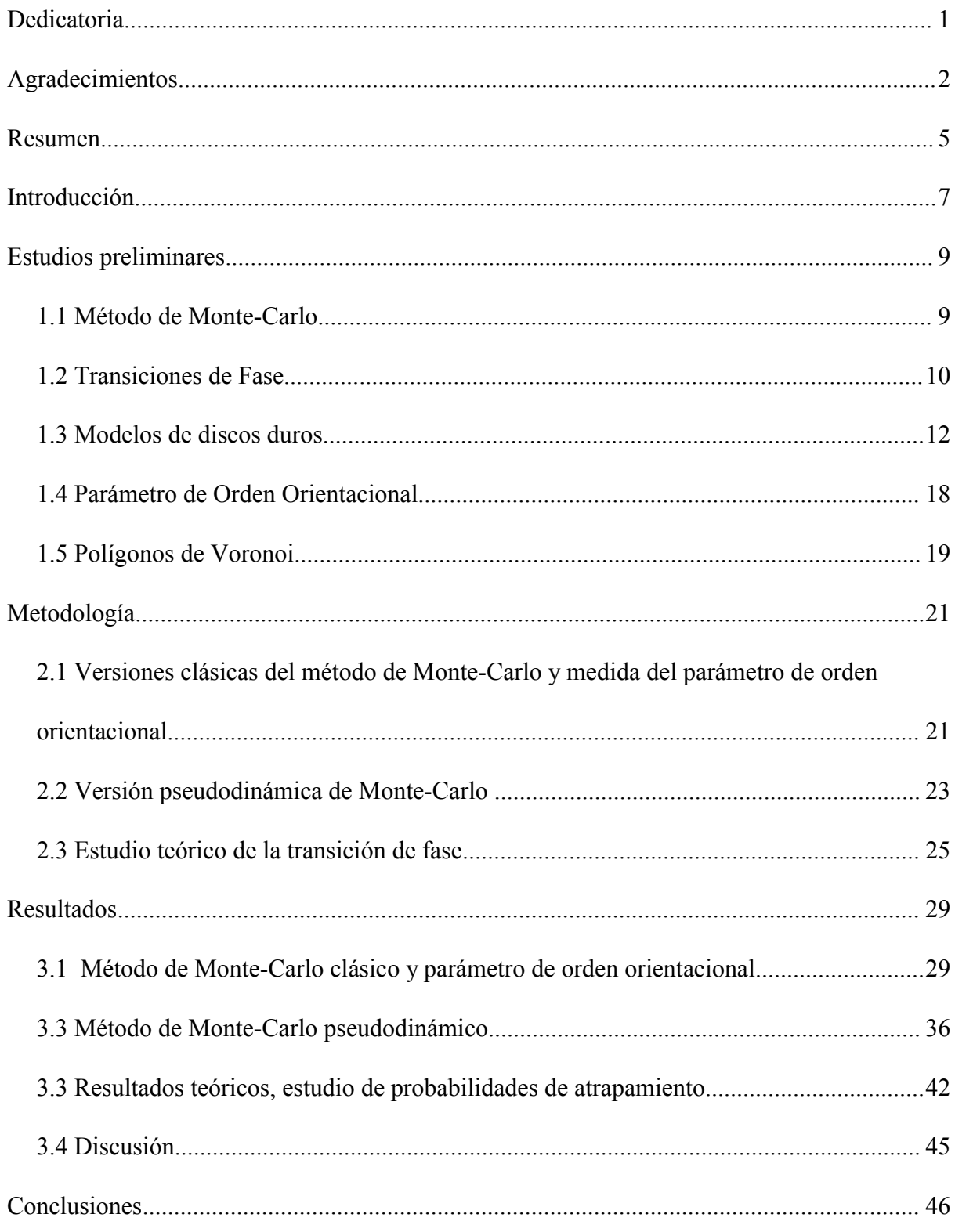

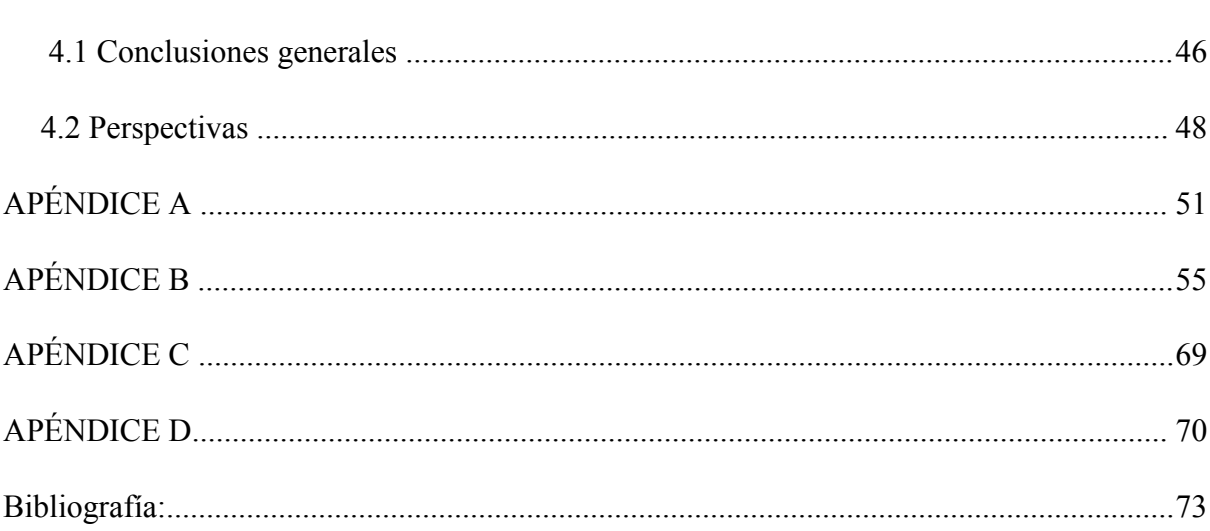

### Índice

## **Resumen**

En este trabajo se hizo un estudio teórico y computacional de un sistema de discos duros para entender las transiciones de atascamiento. El estudio teórico se realizó de manera local, suponiendo que cercano a la transición de solidificación un sistema de discos duros tiene una configuración donde la distancia de cada disco a sus «vecinos cercanos» es más o menos la misma. Mediante esta idea se propone un método para poder identificar qué tipo de arreglos son plausibles a diferentes densidades (densidad de transición líquido-sólido, densidad mayor a la máxima de coexistencia de fases, etc.). Cómo muestra se prueba que durante la transición líquido-sólido el arreglo cristalino cuadrático no puede existir.

El estudio computacional se realizó mediante una modificación al método de Monte-Carlo, la cual es propuesta para comprender mejor el concepto de «vecinos dinámicos» en el modelo de discos duros. Este concepto es útil en los modelos de discos duros ya que no existen enlaces entre las partículas, por lo que los «vecinos cercanos» no están bien definidos. Se muestra que la coordinación del sistema de discos duros durante la transición de fase es ligeramente mayor a 6 (oscila entre 6.6 y 7.8), mientras que a una fracción de empaquetamiento alta en donde ya no hay coexistencia de fases  $(\phi = 0.728)$ la coordinación oscila entre 6 y 6.8. Así mismo se muestra que la probabilidad de que un disco choque con *N* más, sigue una regla exponencial con respecto al número de partículas para densidades altas, mientras que se vuelve una gaussiana para densidades bajas.

#### Resumen

Adicionalmente se generalizó la idea de parámetro de orden orientacional para poder comparar arreglos diferentes al hexagonal con los arreglos resultantes de las simulaciones. Con esta nueva idea se muestra que usando la definición de vecinos cercanos como aquellos que se encuentran a una distancia menor que r de la partícula, es necesario usar un parámetro orientacional de orden superior al usado típicamente para la simetría hexagonal. Esto con el propósito de poder comparar el arreglo hexagonal con el sistema a estudiar, a distancias mayores que λ, siendo λ la distancia entre vecinos del arreglo hexagonal. En este estudio se presentan mediciones de parámetros de ordenes superiores. Como se verá más adelante, la idea de parámetro de orden 6 se generalizó a cualquier orden. Con los resultados obtenidos se muestra que en los puntos cercanos a la transición líquido-sólido, no se observa un arreglo cristalino cuadrado.

Mediante un programa realizado para medir el parámetro de orden 6 y 12 orientacional a diferentes densidades se encontró que el punto de transición de fase se da a una fracción de empaquetamiento de 0.691. También se obtuvo que la fracción de empaquetamiento máxima donde hay coexistencia de fases es 0.726. Ambos datos concuerdan con lo que se menciona en la literatura. Además se especula sobre 2 puntos más de la gráfica «fracción de empaquetamiento contra parámetro de orden 12 orientacional», uno de ellos es posiblemente el punto de transición de atascamiento y el otro podría ser el punto donde aparece un hombro en la gráfica radio contra función de distribución radial. Las fracciones de empaquetamiento de estos puntos son: 0.666 y 0.676 respectivamente.

Este texto se encuentra estructurado de la siguiente manera:

En la primera parte de esta tesis se hace una pequeña introducción donde se muestra la motivación que tuvo la realización de la presente tesis, así como los objetivos generales.

En el primer capítulo se muestran algunos de los conceptos necesarios para la comprensión de esta tesis, así como algunos estudios que se han realizado entorno al tema de este trabajo. En primer lugar se explica lo que es una transición de fase así como una transición vítrea. Como segundo punto se enuncia lo que es el método de Monte-Carlo. Después se muestran algunos de los resultados más relevantes (para esta tesis) sobre estudios del modelo de discos duros, finalizando con la definición de parámetro de orden orientacional y de polígonos de Voronoi.

La metodología que se empleó para realizar esta investigación se presenta en el capítulo 2, mientras que los resultados obtenidos se muestran en el capítulo 3. Finalmente se dan las conclusiones de este trabajo en el capítulo 4.

En los apéndices A, B, C y D se encuentra el código fuente de cada uno de los programas empleados

## **Introducción**

Si pensamos en términos de la historia de la física, resulta sorprendente constatar lo reciente de los estudios sobre los materiales amorfos y en especial los vidrios. Gracias a la aparición de las computadoras y de los estudios de sistemas complejos, así como a la actual teoría de fractales y del caos, el estudio esta clase de materiales ha podido tener un gran desarrollo en los últimos 30 años. Los materiales vítreos tienen una estructura atómica desordenada y son de mucha utilidad en diversas ramas de la tecnología. Algunos ejemplos son: celdas fotoeléctricas de bajo costo [1], la preservación de la vida en condiciones extremas [2], procesamiento de alimentos [3], el endurecimiento de resinas [4], etc; además de que en el universo la mayor cantidad de agua se encuentra en estado vítreo [5]. Una forma de analizar los vidrios es precisamente mediante el estudio de sistemas de discos duros, ya que en ellos se presentan estados atascados [6].

Los vidrios se forman al enfriar de manera rápida un líquido o bien al aumentar la viscosidad de un fluido de manera continua hasta que ésta llega a ser infinita o casi infinita. A este proceso se le conoce como transición vítrea, la cual se piensa es similar a la transición de atascamiento que ocurre en otros sistemas. Por su parte, los estados atascados tienen algunas aplicaciones extra, por ejemplo en el problema del tráfico de automóviles [7]. El diseño de calles y el tiempo que deben durar los semáforos en rojo está regido por el interés de un tráfico fluido, es decir uno donde no haya atascamientos o embotellamientos. Otro ejemplo se encuentra al querer almacenar información, pues queremos lograr almacenar el máximo de información en un lugar pequeño y que al mismo tiempo sea rápido acceder a dicha información.

#### Introducción

Para comenzar a investigar tanto de forma teórica como experimental los estados atascados es recomendable observar qué sucede en el sistema más simple donde aparecen estos estados. Estos sistemas son los de discos duros, que durante muchos años han sido estudiados; sin embargo, a pesar de su simplicidad aún no se han resuelto muchas de las preguntas que desde sus inicios se plantearon. Por ejemplo, si se tiene una transición de fase de primer orden o si es de orden superior [8]. Otra incógnita es si los arreglos hexagonales aparecen antes de la transición de fase o qué tipo de precursores tienen los arreglos de la transición de fases. Aun con las preguntas que han quedado abiertas y con la simplicidad del fluido, los sistemas de discos duros son útiles en diversas ramas de las ciencias.

El estudio de los fluidos de discos duros es de mucho interés en la farmacología, ya que muchos medicamentos se encuentran hechos de polvos o granos. Muchos de estos medicamentos reaccionan al mezclarse con algún otro polvo. Además, algunos fluidos como los coloides y las suspensiones pueden comenzar a estudiarse mediante el análisis de fluidos de discos y esferas duras [9]. Las membranas biológicas [10] también han sido estudiadas con ayuda de resultados sobre los discos duros, así como la estructura de los tallos de las plantas [11].

Motivado por la gama de aplicaciones que tiene el estudio de estados atascados(en particular los vidrios) y el modelo de discos duros, esta tesis tiene el objetivo de investigar de manera teóricas y computacional dicho modelo en estados atascados. El primer paso es presentar investigaciones sobre estos sistemas anteriores a este trabajo; después se recuperarán algunos resultados conocidos con los métodos propuestos. Con esto pretendemos mostrar la eficacia y validez de las hipótesis con las que se trabajó. Por último se darán algunos resultados novedosos obtenidos en esta investigación.

# **Capitulo 1: Estudios preliminares**

En este capítulo se presentarán las bases para poder comprender la metodología utilizada en esta investigación. Este trabajo se realizó en dos dimensiones, aunque algunos resultados presentados aquí son válidos también en más dimensiones, en cuyo caso se especificará.

#### **1.1 Método de Monte-Carlo**

Los métodos de Monte-Carlo son llamados así en referencia al casino del mismo nombre en el Principado de Mónaco. Estos métodos son aquellos que usan la generación de números aleatorios (o más bien pseudo-aleatorios) para la simulación de procesos estocásticos. De aquí que sean de gran utilidad en estudios de física estadística y de sistemas complejos. Por ejemplo, uno puede evaluar una integral mediante este método de la siguiente manera:

Puesto que la integral de una función entre los límites [a,b] es el área bajo la curva de esta función y las rectas  $x=a$ ,  $x=b$  y  $y=0$ , y ya que la probabilidad de que un vector aleatorio esté dentro de esta área es directamente proporcional al tamaño de ésta, lo que se tiene que hacer es generar "muchos" vectores aleatorios acotados por ciertos límites y después contar cuantos vectores "cayeron" dentro del área. Si conocemos el área del espacio al que acotamos nuestros vectores aleatorios, simplemente queda hacer

una razón de vectores "dentro" entre vectores generados y después multiplicarla por el área del espacio seleccionado y ésta será nuestra integral. El error en el cálculo de la integral va como  $1/\sqrt{N}$  donde *N* es el número de vectores generados. Este resultado se obtiene directamente del teorema del límite central. Este resultado es válido también para obtener volúmenes o hipervolúmenes.

En un fluido, el método de Monte-Carlo consiste en generar vectores de desplazamiento aleatoriamente para cada partícula del fluido; si al desplazar el disco en la dirección seleccionada éste se intersecta con algún otro disco del arreglo, entonces el primer disco se regresa a su posición original, si no se le deja en su nueva posición. Esto se repite muchas veces. El número de veces que se repite el método le llamamos número de pasos y el tamaño máximo de la norma del vector de desplazamiento le llamamos tamaño del paso.

La desventaja natural de este método es que no toma en cuenta el tiempo y por lo tanto no podemos considerar que existen movimientos verdaderos y mucho menos velocidades. La ventaja de este método es su simplicidad y por lo tanto lo económico en tiempo de cómputo. Este método es útil para obtener características estructurales y no dinámicas de un sistema. Por ejemplo, como se verá más adelante, es un método útil para estudiar las transiciones de fase de algunos sistemas simples.

#### **1.2 Transiciones de Fase**

En esta tesis hay dos conceptos fundamentales, el de transición de fase y el de estado de atascamiento o estado atascado. Cada uno de ellos será definido y explicado en esta sección, junto con la definición de transición vítrea, la cuál es de interés para entender las perspectivas de esta investigación.

De manera no rigurosa una transición de fase se define como el cambio brusco de las propiedades macroscópicas de un sistema termodinámico. Así pues, de manera más rigurosa se puede decir que una fase es aquella donde la energía libre de Hemholtz es analítica y por consiguiente una transición de fase se define como el cambio de una fase a otra pasando por un punto no analítico en el potencial de Hemholtz. La misma definición se puede dar con el potencial de Gibbs [12].

Esta definición de transición de fase no hace distinción entre los diferentes tipos de transición de fase, de ahí que Ehrenfest dio una clasificación de las transiciones de fase según la "no-analiticidad" de la función de Hemholtz. Definió una transición de orden kesimo si la derivada k-esima con respecto a la temperatura de la energía libre era discontinua en el punto de transición [13]. Esta definición no logró satisfacer algunos casos donde las derivadas eran continuas y sin embargo no era analítica la función. Esto dio origen a una nueva clasificación. Una transición de primer orden es aquella donde se

libera o absorbe calor y en la que hay coexistencia de fases. Una transición de segundo orden es aquella donde no hay calor latente asociado.

Hay una forma diferente de ver las transiciones de fase de manera más general. Esta visión define una transición de fase en cuanto a las rupturas de orden en un sistema. Un ejemplo de transición de fase general se encuentra al estudiar gases de spines unidimensional a temperatura cero en el modelo de Ising; sin embargo estos tipos de transiciones parecen dejar escapar un tipo de fenómeno, la transición vítrea, la cual hasta hoy no se ha podido demostrar que pertenezca a uno u otro tipo de transición de fase.

Una transición vítrea es aquella donde la viscosidad de un fluido se va incrementando de forma continua hasta llegar a tener viscosidad infinita (o extremadamente alta). Este tipo de transiciones dejan desordenado el fluido, a diferencia de las transiciones cotidianas donde las partículas de los fluidos se ordenan para formar un cristal [14]. Debido a la forma en que aumenta la viscosidad, las transiciones vítreas pueden no ser transiciones de fase según la definición dada. La forma más común de producir vidrios es enfriando rápidamente un fluido, la temperatura de la transición vítrea depende entonces de la velocidad de enfriamiento del líquido [14]. Dicho proceso se muestra en la figura 1.1, donde se puede ver un cambio continuo (transición vítrea) y uno discontinuo (transición cristalina) del volumen al bajar la temperatura.

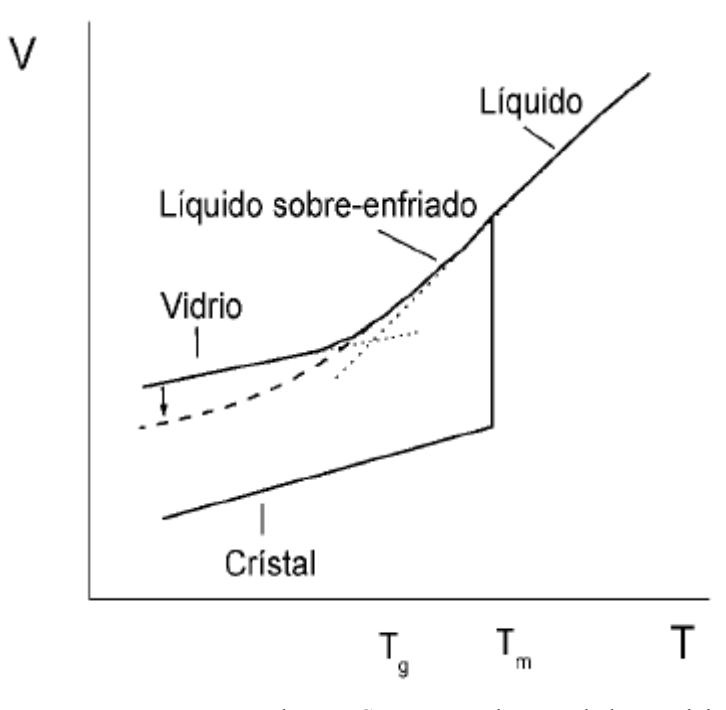

Figura 1.1: Diagrama temperatura contra volumen. Se muestra el punto de la transición vítrea;  $T_g$  es la temperatura de la transición vítrea y  $T_m$  es la temperatura de la transición cristalina

Una forma de estudiar las transiciones de fase o las vítreas es analizando lo que

conocemos como estados atascados. Decimos que una partícula de un sistema se encuentra en un estado atascado local, si al fijar las demás partículas del sistema, esta no puede trasladarse una distancia muy grande, o dicho de otra forma, si la partícula queda atrapada por sus vecinos. Decimos que un sistema se encuentra en un estado atascado si todas sus partículas se encuentran en estados atascados locales. Así, definimos una transición de atascamiento, como el paso de un sistema no atascado a uno atascado al modificar una variable termodinámica (por ejemplo la densidad).

Existen dos modelos estructurales de un vidrio dependiendo del tipo de enlace que tiene: uno de ellos es el de la red continua aleatoria, que se utiliza cuando hay enlaces covalentes y el otro es el de empaquetamiento aleatorio de discos. Ambos modelos se basan en el desorden topológico de las partículas encontrado en las estructuras de los vidrios. Estos conceptos, actualmente son ampliamente aceptados a pesar de que aparentemente exista un orden local en los vidrios; sin embargo aun no existe una prueba formal de que en verdad el comportamiento de los vidrios sea éste, simplemente está basado en resultados experimentales.

Recientemente se ha propuesto una alternativa al empaquetamiento aleatorio máximo: el estado aleatorio de atascamiento máximo[15]. Esta propuesta surgió de la problemática que genera encontrar el empaquetamiento aleatorio máximo, puesto que experimentalmente y computacionalmente distintos procedimientos conllevan a valores distintos de ésta cantidad.

El estudio de las transiciones de fase en dos dimensiones ha sido ampliamente discutido y se ha demostrado que para modelos de una dimensión, las transiciones de fase no pueden darse más que a temperatura cero, ya que según el teorema de Mermin-Wagner<sup>[16]</sup>, en dimensiones menores a 3 no es posible encontrar orden de largo alcance en simetrías continuas; sin embargo en modelos de dos dimensiones con simetría circular (por ejemplo en el plano xy), existen cierto tipo de "transiciones de fase" que se pueden presentar aún a temperaturas diferentes de cero. Estas "transiciones de fase" consisten esencialmente en que a bajas temperaturas se forman redes cuasi-ordenadas, donde a pesar de que el orden no sea de largo alcance, éste se comporta como una "onda de spin" , la cual sí es de largo alcance[17] y este cuasi-orden puede presentar una ruptura a una temperatura diferente de cero. Es por esto que el estudio de las transiciones de fase en dos dimensiones resulta tan complicado.

#### **1.3 Modelos de discos duros**

Los modelos de discos duros son modelos ampliamente estudiados debido a la gran gama de aplicaciones que tienen además de su simplicidad. Un sistema de discos duros es aquel donde sus partículas son como su nombre lo indica, discos inelásticos que además tienen un potencial definido como sigue:

$$
U(r)=\begin{cases} 0 \operatorname{si} \sigma < r \\ \infty \operatorname{si} \sigma > r \end{cases} \tag{1.1}
$$

donde  $r$  es la separación entre los discos y  $\sigma$  es el diámetro de estos.

En los modelos de estos sistemas se ha observado que existe una transición de fase líquido-sólido, pero el sistema no tiene potenciales atractivos, por lo que dicha transición se debe solamente a efectos entrópicos [18]. Un hecho sorprendente es que el sistema gana entropía al reacomodar de forma equidistante sus partículas, maximizando el espacio disponible en su vecindad. [18]

Junto con este resultado, es interesante saber que dichos sistemas cuando son polidispersos, es decir, con discos de diferentes tamaños no presentan transiciones vítreas ideales [19]. Además, para que existan transiciones parecidas a las vítreas es necesario que la varianza en los tamaños de los discos sea mayor que cierto número[20]. Esto aunque no nos prueba la no existencia de las transiciones vítreas en sistemas monodispersos de discos duros (discos duros de un sólo tamaño), nos conduce a la sospecha de que sistemas monodispersos de discos duros no tienen transiciones vítreas.

En general, esta clase de fluidos sirven para modelar coloides, algunos fluidos granulares como la arena, gases de spin y en una segunda aproximación modelan gases (la primera aproximación es el gas ideal). A diferencia del gas ideal, el fluido de discos (esferas) duros(as) presenta transiciones de fase. Además, en el caso de esferas duras dependiendo la velocidad de "enfriamiento" o de cambio de densidad del fluido podemos observar también una transición vítrea.

Puesto que algunos autores prefieren usar lo que se conoce como fracción de empaquetamiento en vez de la densidad para hacer sus análisis, daremos una definición de ésta. La fracción de empaquetamiento  $\phi$  de un arreglo de discos duros es el área ocupada por las partículas dividida entre el área total, dicha área es  $\pi \cdot (\sigma/2)^2$  por disco, de donde

$$
\phi = \pi \cdot \rho \cdot \left(\frac{\sigma}{2}\right)^2 \tag{1.2}
$$

ρ es la densidad, σ es el diámetro de los discos. Como en este trabajo sólo ocupamos un tamaño de discos, podemos normalizar este ( $\sigma$ =1) y así tenemos que:

$$
\phi = \frac{\pi}{4} \cdot \rho \tag{1.3}
$$

este dato nos da una información más útil que la densidad para nuestros propósitos, ya que nos dice que tanto espacio ocupa el fluido realmente.

Recientemente se pudo encontrar de manera teórica el punto de transición de fase cristalina de un fluido de discos duros [21]. En un fluido lo suficientemente denso se forman celdas donde queda confinado un disco duro por cada celda. Esta idea ha sido observada en simulaciones y experimentos, donde sólo después de un largo tiempo un disco puede llegar a "escapar" de su caja. En promedio entonces, el volumen de cada celda es igual al volumen ocupado por cada disco, que es igual a  $V/N$ , donde *N* es el número de discos del sistema y *V* el volumen total. Si suponemos que la transición de fase se da cuando las celdas son lo suficientemente grandes como para que se puedan intercambiar los discos de celda, se tiene: [22]

$$
\phi_{\text{max}} = \frac{2 \cdot v_d}{v_f + 2d(v_f - \sigma^d)}
$$
\n(1.4)

donde  $\phi_{\text{max}}$  es la máxima fracción de empaquetamiento posible,  $d$  es la dimensión del sistema  $v_d$  es el área del disco (o volumen) y  $v_f$  es el volumen promedio por disco duro en el momento del "congelamiento" , que despejando el volumen y después usando las relaciones (para el caso en dos dimensiones):

$$
\phi_{\text{max}} = \frac{\pi}{2 \cdot \sqrt{3}} \tag{1.5}
$$

y

$$
\phi_f = \frac{\pi \cdot \sigma^2}{4 \cdot V_f} \tag{1.6}
$$

dónde  $\phi_f$  es la fracción de empaquetamiento del fluido en el punto de solidificación, las cuales salen directamente de la definición de fracción de empaquetamiento y recordando que la densidad más alta se alcanza es con un arreglo hexagonal, podemos encontrar que:

$$
\phi_f = \frac{\phi_{\text{max}} \cdot v_d \cdot (1 + 2d) \cdot 4 \sigma^2 / \pi}{2 + 2 \cdot d \cdot \phi_{\text{max}} \cdot 4 / \pi} = \frac{v_d \cdot 10 / \sqrt{3}}{\sigma^2 \cdot (2 + 8 / \sqrt{3})} = \frac{\pi \cdot 5 / \sqrt{3}}{(4 + 16 / \sqrt{3})} \approx 0.6851
$$
\n(1.7)

la transición de fase se lleva a cabo aproximadamente a una fracción de empaquetamiento de  $\phi$ <sub>r</sub>=0.6851 (este resultado cambia en el caso de esferas duras a 0.4943, pero el cálculo es similar). Sin embargo, experimentalmente y en simulaciones el resultado es ligeramente diferente: experimentalmente 0.67-0.74 y en simulaciones 0.690-0.696[23].

Un fluido de discos duros presenta algunos otros puntos importantes además del punto de transición. Un ejemplo es el supremo de las densidades a las cuales hay coexistencia de fases. Cabe mencionarse que la transición sólido-líquido (fusión) no es el mismo punto que el líquido-sólido (congelamiento). El primero de estos puntos es equivalente al supremo de las densidades a las cuales hay coexistencia y el segundo es lo que se conoce también como la transición cristalina. Existe otro punto que abordaremos más adelante, ya que está relacionado con la función de distribución radial, la cual definiremos en el siguiente párrafo.

Muchos de los resultados importantes acerca de fluidos de discos duros se encuentran al analizar lo que se conoce como la función de distribución radial, la cual se define como la densidad promedio de partículas cuyos centros se encuentran a una distancia entre  $r \times r + dr$  del centro de cualquier partícula arbitraria, normalizado entre la densidad total promedio de tal forma que:

$$
g(r)dr = \frac{\rho(r)}{\rho}dr
$$
 (1.8)

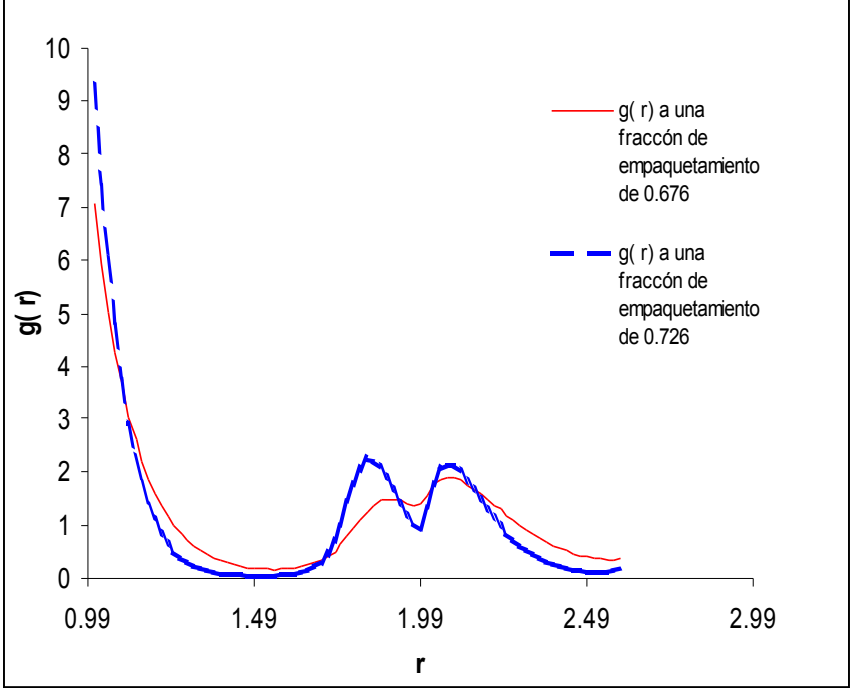

Figura 1.2: Función de distribución radial para fracciones de empaquetamiento de 0.676 y 0.691: la línea cortada muestra la curva para la fracciones de empaquetamiento de 0.726; densidad de un sólido puro (sin coexistencia de fases) y la línea continua muestra el arreglo a una fracción de empaquetamiento de 0.676, momento en el que se empieza a formar el hombro

Así pues:

$$
Z(r) = \int_{0}^{r} 2\pi r' \cdot g(r') dr'
$$
 (1.9)

nos da el número de discos promedio que se encuentran a una distancia *r* de cualquier disco arbitrario. Esta función se conoce como la coordinación radial promedio. En la figura 1.3 se muestra una gráfica de esta función contra el radio. Como se puede ver ahí, para densidades altas es más o menos fácil encontrar de manera cualitativa el número promedio de vecinos cercanos que tiene cada disco; simplemente observamos que la gráfica se parece a la del arreglo cristalino hexagonal y notamos que en dicho arreglo el número de vecinos cercanos es 6. Comparando las gráficas podemos intuir que ése es justamente el número de vecinos cercanos del arreglo denso. Efectivamente al observar el arreglo explícitamente, tal como se muestra en la figura 1.4 podemos ver que se parece mucho a un arreglo hexagonal.

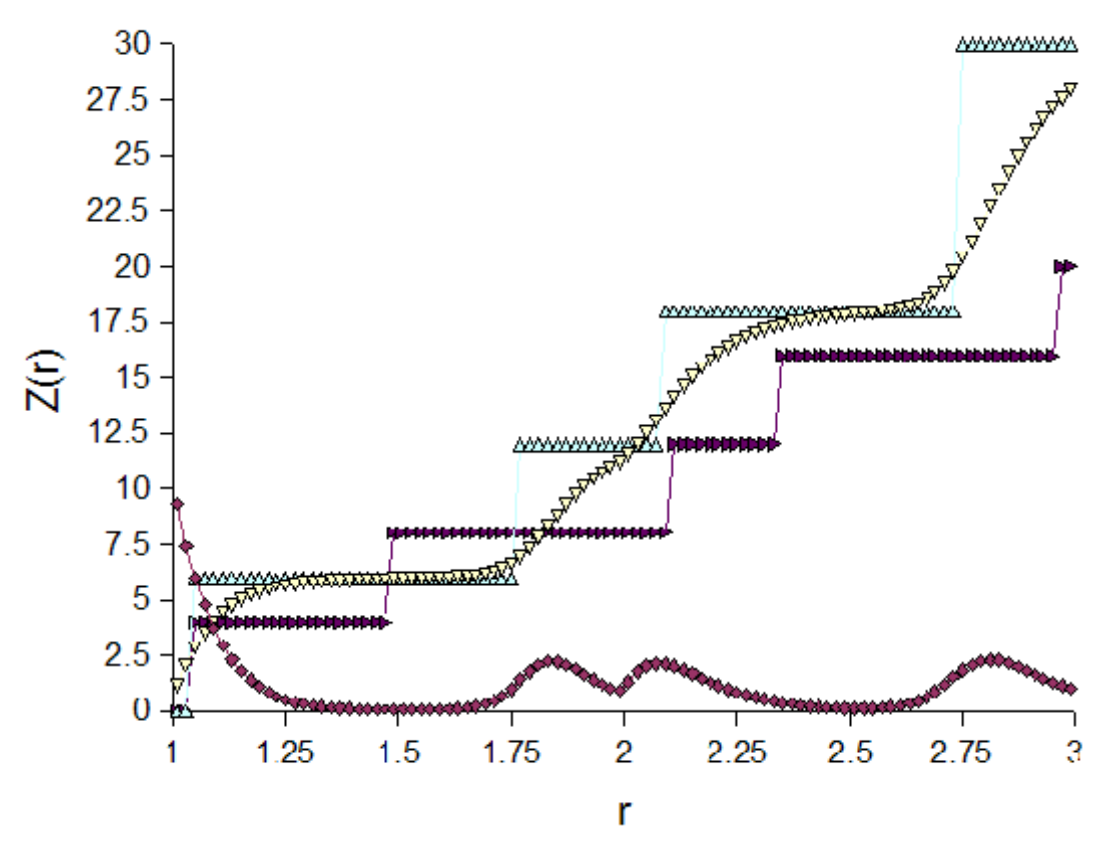

Figura 1.3: Coordinación del sistema contra distancia para el arreglo hexagonal, cuadrático y para un arreglo pseudo aleatorio con una densidad de 0.903 y su función radial de distribución. La línea de rombos rojos es la función radial de distribución, los triángulos rojos son la función de coordinación para un arreglo cuadrado suponiendo redes perfectas sin vibración, los triángulos amarillos pertenecen a la coordinación del arreglo pseudoaleatorio y los triángulos verdes son la coordinación del arreglo hexagonal.

En el siglo XVI el astrónomo J. Kepler fue consultado para contestar a la pregunta:

¿cuál es la mejor forma de acomodar balas de cañón para que éstas ocuparan el menor espacio posible en una embarcación?. El astrónomo contestó que debía de ser la misma forma que la que usaban los mercaderes para acomodar la fruta. No demostró jamás su conjetura y ésta quedó como problema abierto hasta 1998 cuando Thomas Hales demostró que efectivamente era ése el mejor método para empaquetar esferas [24]. Para el caso de discos duros el resultado es el mismo, pero en dos dimensiones *.ie.* el arreglo hexagonal. Así podemos saber ahora que la forma en la que un fluido de esferas duras es más denso, es precisamente con el arreglo hexagonal. Entonces, si normalizamos el diámetro de las

esferas a 1, esto da una fracción de empaquetamiento de:  $\phi_{max} = \frac{\pi}{2}$  $2 \cdot \sqrt{3}$  $≈0.9069$ .

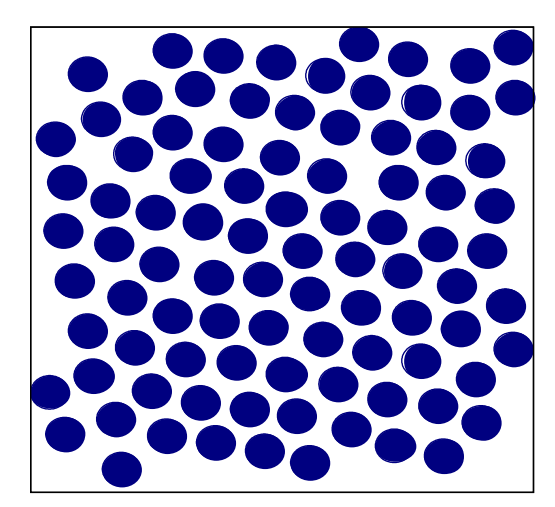

Figura 1.4: Arreglo de discos duros a una densidad alta.

Sabemos además que a esa densidad sólo podremos tener el arreglo hexagonal. De aquí que se conjeture que en arreglos de densidades altas no se pueden hacer empacamientos aleatorios, lo cual nos lleva al concepto de densidad máxima de empaquetamiento aleatorio, la cual se define como la máxima densidad que puede tener un empaquetamiento aleatorio. Por supuesto, al ir incrementando la densidad de discos en un sistema, es de esperarse que en algún momento se parezca al arreglo hexagonal; sin embargo, no podemos dar ninguna demostración de que en todo momento la evolución del sistema tiende a este arreglo. De hecho las simulaciones y los experimentos demuestran lo contrario, por ello es interesante estudiar lo que sucede en un cambio de fase líquido-sólido, donde la entropía se incrementa y por tanto es de esperarse que "algo" suceda con el orden del sistema.

Es importante señalar que no existe un método para acomodar discos de diferentes tamaños de forma óptima, por lo que este resultado es sólo válido en el caso concreto de discos del mismo tamaño. A pesar de la simplicidad del problema, aun no se ha encontrado un método y podría ser que ni siquiera exista.

#### **1.4 Parámetro de Orden Orientacional**

El parámetro de orden 6 orientacional mide qué tan parecido es un arreglo dado al arreglo cristalino hexagonal y se define más precisamente como:

$$
\Psi_6 = \frac{1}{N_m} \cdot \left| \sum e^{i \cdot 6 \cdot \theta_{i,j}} \right| \tag{1.10}
$$

donde  $N_{nn}$  es el número de discos "vecinos cercanos" y  $\theta_{i,j}$  es el ángulo que forma el vector que une al disco i con el disco j y una recta elegida arbitrariamente (ver figura 1.5). Esta definición no es válida para esferas duras; en ese caso se usan las funciones de los armónicos esféricos. Esta definición puede generalizarse para cualquier tipo de orden, cambiando el 6 de la ecuación 1.9 por el número de orden deseado. Sin embargo, salvo ordenes de polígonos que llenen el espacio, la interpretación no será la misma, ya que por ejemplo, no existen arreglos cristalinos pentagonales, o heptagonales, puesto que esta clase de polígonos "curvan" el espacio, es decir, que para que llenen un espacio bidimensional, este tiene que ser un espacio curvo. Pese a esto, estos parámetros pueden ser de gran ayuda en el análisis de fluidos de discos duros.

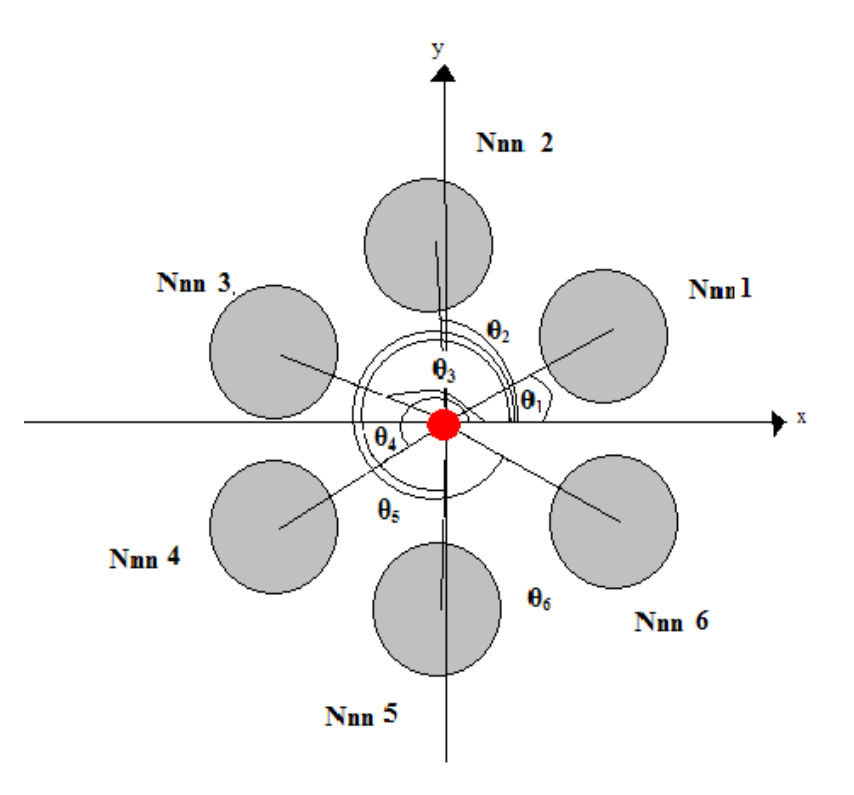

Figura 1.5: Medida de los ángulos necesarios para medir el parámetro de orden 6. N<sub>nn</sub> i es el vecino cercano número i y  $\theta_i$  es el ángulo que forma la recta que uno al disco central con el vecino i y el eje x.

Algunas simulaciones de discos duros encuentran el punto de transición de fase midiendo el parámetro de orden 6 orientacional y viendo donde hay una discontinuidad o un brinco en la gráfica "parámetro de orden contra fracción de empaquetamiento".

#### **1.5 Polígonos de Voronoi**

Hasta este momento no hemos definido lo que son los vecinos cercanos, los cuales son necesarios para poder medir el parámetro de orden orientacional y la coordinación del sistema. Esto se debe a que en un caso general no hay una buena definición de este concepto. En particular, por ejemplo, en un cristal hexagonal, los vecinos cercanos son los primeros 6 vecinos de cada disco. En general en una red los vecinos cercanos son aquellos con los que se tiene un sólo enlace. Por ejemplo, en la red de calles de una ciudad, los vecinos cercanos a una esquina serían las esquinas a las que se llega caminando una sola cuadra. Pero en un caso más general, donde no hay conexiones entre las partículas y estas se encuentran en forma desordenada no existe una buena definición de vecinos cercanos.

Una manera de decidir quienes son los vecinos cercanos es mediante lo que se conoce como polígonos de Voronoi. Dado un conjunto de n puntos en el plano, el polígono o región de Voronoi *V(pi)* para el punto *pi*se define como:

$$
V(pi) = \{ x : |p_i - x| \le |p_j - x|, \quad \forall j \neq i \}
$$

Estos polígonos, por otra parte también se pueden formar al unir cada punto de un arreglo con sus vecinos cercanos mediante una línea, después se sacan las mediatrices de cada segmento, las intersecciones de estas mediatrices forman unos polígonos (ver figura 1.6). De esta manera relacionamos los polígonos de Voronoi con los vecinos cercanos.

Algunas de las propiedades topológicas más importantes de estos polígonos son:

- Todas las regiones de Voronoi son convexas o infinitas.
- La unión de todas las regiones de Voronoi es el plano.
- Un polígono de Voronoi es infinito si su generador pertenece a la envolvente convexa.
- Para cualquier punto del plano, el punto generador más cercano es aquél que forma la región polar donde dicho punto se encuentra
- Si se toma como centro de un círculo cualquier punto del plano y se traza una circunferencia que pase por un solo punto generador, dicho punto es interior a una

región de Voronoi. Si toca exactamente a dos puntos generadores, separa exactamente a dos regiones de Voronoi, es decir, ese punto es parte de un eje de Voronoi. Si se puede dibujar una circunferencia que toque a tres o más puntos generadores, es un vértice de Voronoi, esto es, la intersección de dos ejes de Voronoi.

Para cada vértice de Voronoi, existe un único círculo centrado en dicho vértice y que pasa por tres generadores (o más en el caso de que existan degeneraciones) y dicho círculo es el mayor de todos los círculos que puede construirse sin que contenga dentro a otro generador distinto del tomado como centro del círculo.

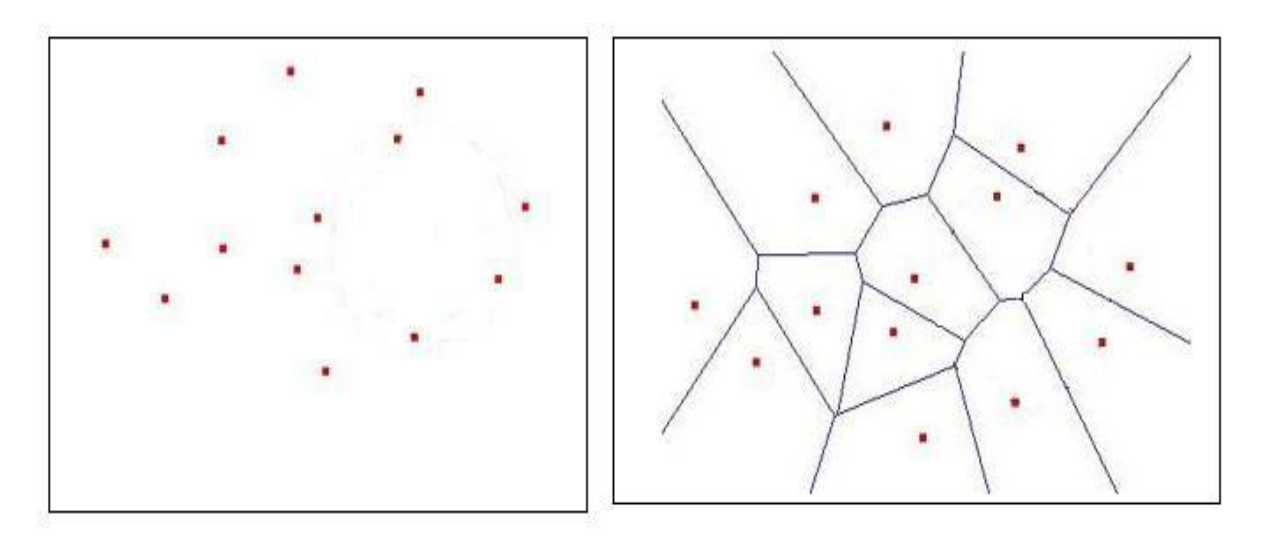

Figura 1.6: Polígonos de Voronoi para un arreglo de puntos.

# **Capitulo 2: Metodología**

En este capítulo se mostrará el funcionamiento de los programas realizados a partir de los cuales se obtuvieron los datos necesarios para la presente investigación. Se presentará así mismo la metodología para el desarrollo teórico.

Como se ha puesto en evidencia en la introducción, las simulaciones numéricas son muy valiosas para obtener información dinámica y estructural de un sistema dado. De ahí que los primeros pasos para el estudio de atascamiento en un sistema simple sea el de la simulación.

#### **2.1 Versiones clásicas del método de Monte-Carlo y medida del parámetro de orden orientacional**

En esta tesis se usó el método de Monte-Carlo porque proporciona de manera rápida y eficaz información de la estructura de un sistema simple. Dado que el método de Monte-Carlo no proporciona información acerca de la dinámica de un sistema, hemos propuesto, como se verá más adelante, variaciones a este método con el fin de obtener datos del sistema de este tipo. El primer paso fue modificar un sencillo programa de simulación de discos duros el cual funcionaba por el método de Monte-Carlo (apéndice A) y sobre el ensamble NV (Número de partículas y volumen, la temperatura no se considera, ya que en el método de Monte-Carlo no existe el movimiento y por lo tanto la temperatura). El programa calculaba la función de distribución radial  $g(r)$  de los

discos duros y sus posiciones finales después de cierta cantidad de interacciones (este número era introducido en un archivo de datos que el programa lee) además de calcular las posiciones finales de cada disco del sistema. La modificación consistió en hacer que calculara también la función de coordinación  $Z(r)$ , que es la integral de la función de distribución radial (ecuación 1.8).

Posteriormente, con el propósito de obtener información acerca de la estructura del sistema (qué tan ordenado se encontraba), se hizo un programa que calcula la función de parámetro de orden *N* orientacional como función de la distancia (apéndice D). Usualmente para medir este parámetro se seleccionan los primeros vecinos definidos por los polígonos de Voronoi, esta vez la medida es en función de la distancia, ya que así se puede obtener información del orden a largo alcance y además es mucho más fácil definir los primeros vecinos como función de la distancia que con los polígonos de Voronoi, por lo que el tiempo de cómputo se optimiza. Para esto se supuso que los "vecinos cercanos" eran aquellos que se encontraban a una distancia menor o igual que *r* . Este programa se utilizó para medir los parámetros de orden 6 , 8 , 10 y 12 . La medición del parámetro de orden 8 fue con el propósito de observar si en el momento de la transición de fase se forma un arreglo cristalino cuadrado. La medición del parámetro de orden 10 se hizo para comprobar que no se tiene coordinación 5 en los arreglos. El propósito de medir el parámetro de orden 6 fue para reproducir los resultados ya conocidos, observar si no se encontraban nuevos datos al cambiar las escalas con las que se daban los pasos del método de Monte-Carlo y para comparar los resultados con el parámetro de orden 12 . Este parámetro (orden 12 ) nos puede dar información acerca de hasta los terceros vecinos, además de ser una medida de orden más sensible al desorden, ya que si hay fluctuaciones pequeñas en el orden del sistema, este parámetro las amplifica como 2 $\epsilon - \epsilon^2$ , donde  $\epsilon$  es la fluctuación de la medida del parámetro de orden 6 respecto al arreglo hexagonal. Este resultado se sigue de la definición de parámetro de orden *N* orientacional.

Cuando medimos el parámetro de orden 6 como función del radio sobre un arreglo hexagonal cristalino se obtiene una curva como se muestra en la figura 2.1.

La primera discontinuidad se debe a que al empezar a medir los segundos vecinos del arreglo como si fueran vecinos cercanos tenemos un giro de  $\pi/4$  con respecto a los primeros vecinos, que al multiplicarlo por 6 (de la definición de parámetro de orden orientacional) nos da una diferencia de ángulo de  $3 \cdot \pi/2$ ; este número al ser el argumento de una función exponencial compleja nos da simplemente un cambio de signo el cual anula la contribución de los primeros vecinos. Este problema puede ser corregido al usar el parámetro de orden 12, ya que  $12 \cdot \pi/4 = 3 \cdot \pi$ , y esto no afecta en nada al argumento de la función exponencial. Estos hechos hacen interesante un estudio cuidadoso de ambos parámetros de orden orientacional. Para este estudio se realizó una gráfica del máximo del parámetro de orden 12 contra el máximo del parámetro de orden 6 para diferentes densidades. También se realizaron diferentes medidas de los

parámetros con respecto a la densidad para diferentes tamaños de paso en el método de Monte-Carlo. Para esto se seleccionó el máximo de la función parámetro de orden (como función del radio) para cada densidad y se graficó. Después se hizo lo mismo para diferentes tamaños de paso en el método de Monte-Carlo. La distancia promedio a los primeros vecinos es evidentemente función de la densidad del sistema, por ello es necesario tomar el máximo de las funciones parámetros de orden 6 y 12 en cada densidad para poder elegir la distancia a la que se mide el parámetro considerando principalmente los primeros vecinos.

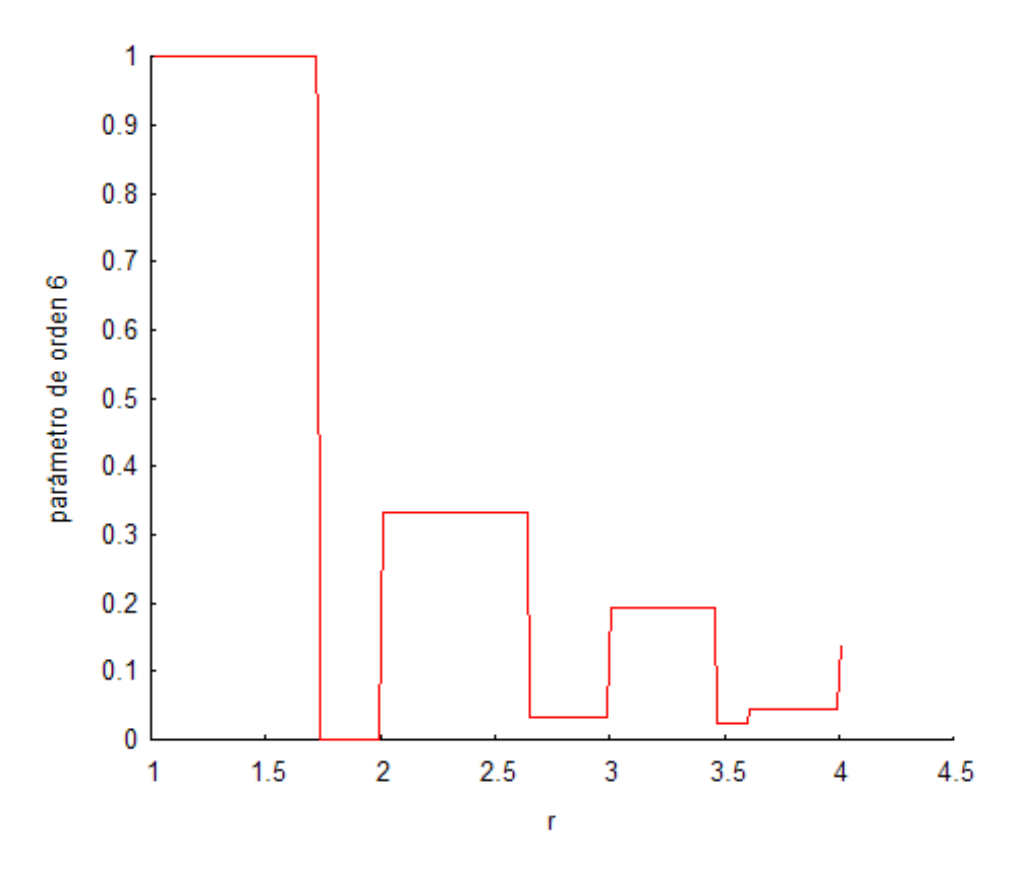

Figura 2.1:Parámetro de orden 6 para un arreglo cristalino

#### **2.2 Versión pseudodinámica de Monte-Carlo**

El método de Monte-Carlo, tal cual se utilizó en un principio, no da información acerca de la dinámica del sistema. Por otro lado, en un sistema de discos duros no hay enlaces definidos, lo cual es fundamental en una transición de atascamiento. Es por ello que se hizo una modificación a este método (apéndice B) introduciendo la idea de "contacto dinámico", la cual nos sirve como equivalente al de un enlace. Ya que en el método de Monte-Carlo no existen velocidades, se supuso que los vectores de desplazamiento eran equivalentes a los vectores de velocidad; esto implica que una

colisión o contacto, se da cuando al desplazar el disco a una cierta posición éste se encima con otro durante el desplazamiento. La justificación de ello es que, una vez equilibrado el sistema, el número de colisiones por unidad de tiempo es una variable termodinámica que puede ser calculada mediante un promedio en el ensamble. De esta manera se puede dar una definición formal de "contacto dinámico". Lo que se pretende con esta definición es formalizar la idea intuitiva de colisión en el método de Monte-Carlo, es decir, si un disco se sobrelapa con otro, dicho disco colisiona con el segundo; la razón de dar una definición así viene del hecho de que un disco al desplazarse puede encimarse con más de una partícula. En tal caso consideramos que el disco colisiona con la primer partícula con la que se encimaría al moverlo de forma continua en la dirección del vector de desplazamiento. De manera formal, esto lo definimos de la siguiente manera.

Sea  $a_{ij}$  el punto sobre el disco *i*, donde pasa la recta tangente (recta  $RI_i$ ) que intersecta al disco *j* y es paralela al vector de desplazamiento 1 . Además, sea *bij* el punto de intersección entre la recta tangente( $R_2$ <sup>*ij*</sup>) al disco *j* y paralela al vector de desplazamiento del disco *i* y el disco *i* 2 . Entonces el punto *C1ij* es el punto medio sobre la circunferencia del disco *i* entre los puntos  $b_{ij}$  y  $a_{ij}$ , es decir, una de las intersecciones entre la recta que pasa a una distancia media entre las rectas *R1<sup>i</sup>* y *R2ij* y la circunferencia del disco i , la cual se encuentra a la misma distancia del punto  $a_{ii}$  y del punto  $b_{ii}$ 

Si el disco *i* es el desplazado, el conjunto  $A_i$  es el conjunto de todas las distancias que hay entre los puntos  $Cl_{ij}$  y  $Cl_{ji}$  de los discos que intersectan las rectas tangentes al disco *i* y que son paralelas al vector de desplazamiento de este mismo disco y donde además el vector distancia va en la misma dirección que el vector desplazamiento.

Un disco *i* colisiona (o tiene un contacto dinámico) con un disco *j* , si la distancia que hay entre  $CI_{ij}$  y  $CI_{ji}$  es la mínima del conjunto  $A_i$ <sup>3</sup>.

En la figura 2.2 se muestra un diagrama que explica la forma de calcular la colisión de dos discos utilizando la definición dada. La colisión se da en el punto *C1 ji* .

Con esta definición se calcularon los discos con los que "colisiona" cada partícula del ensamble. A partir de estos cálculos se pudo obtener la coordinación del sistema, así como la probabilidad de que un disco tuviera un contacto dinámico con *N* más, considerando que los vecinos cercanos eran aquellos con los que colisionaba cada disco

<sup>1</sup> Sólo existen dos puntos *aij* , que corresponden a los puntos de la circunferencia por donde pasan las rectas tangentes a esta y que son paralelas al vector de desplazamiento.

<sup>2</sup> Si sólo se desplaza el disco j, entonces *bij* es el punto de intersección entre la recta tangente al disco j (  $R2$ <sup>*ij*</sup> ) y paralela al vector de desplazamiento del disco *j* y el disco *i* 

<sup>3</sup> Ya que el mínimo del conjunto *A<sup>i</sup>* no tiene que ser único, una partícula puede tener un contacto dinámico con más de un disco.

durante la simulación<sup>4</sup>. Los resultados aquí evidentemente dependen del número de iteraciones que se hacen en la simulación, aunque la forma funcional puede revelar características interesantes.

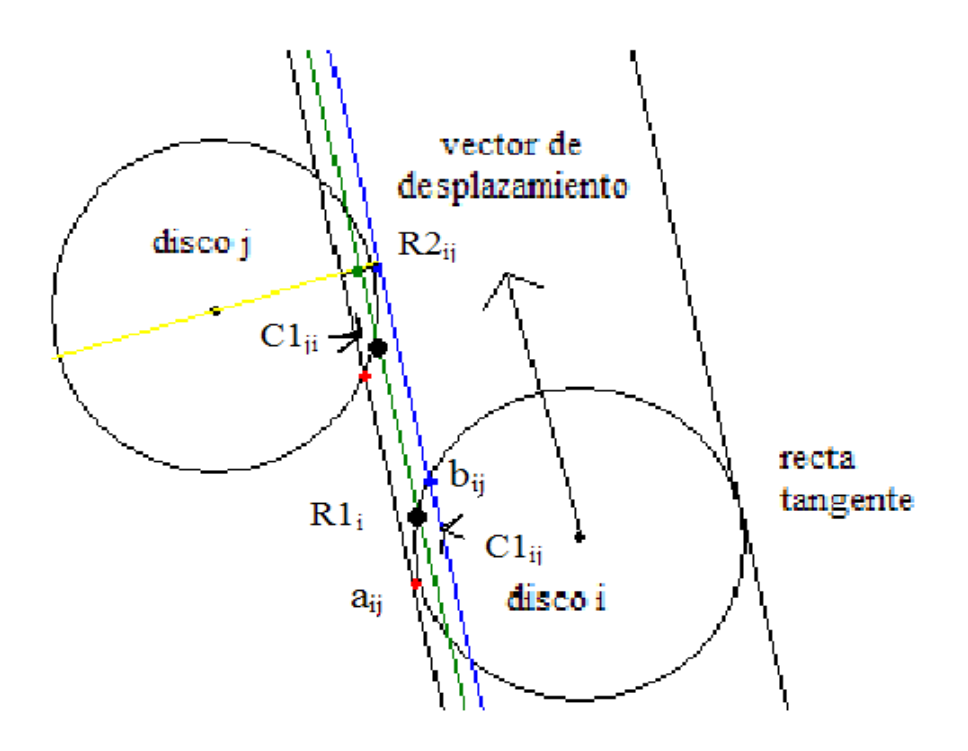

Figura 2.2: Definición de colisión.

#### **2.3 Estudio teórico de la transición de fase**

Usando métodos probabilísticos para completar la investigación realizada, se estudió de manera local una transición de atascamiento, observando la probabilidad de que un conjunto de discos "encierre" a otro. Esta sección se basa en un hecho que se ha observado experimentalmente:

Cercano a la transición de fase líquido-sólido los discos quedan "atrapados" en "celdas" delimitadas por sus vecinos, los cuales se encuentran a distancias más o menos parecidas; sin embargo, es importante destacar que los resultados que se obtienen de este análisis son condiciones necesarias para la transición de fase y no condiciones suficientes.

<sup>4</sup> Esta versión del simulador además calcula el parámetro de orden 6 orientacional con los vecinos dinámicos, definido como aquellos con los que una partícula colisiona; sin embargo este dato no se agregó a esta tesis, pues no se encontró nada nuevo de su análisis para casos concretos, y hacer una gráfica "densidad contra parámetro de orden" demanda demasiado tiempo de cómputo.

Decimos que un disco *i* puede "escapar" de un conjunto de discos que se encuentren a una distancia *r* del primero, si existe un vector de desplazamiento del disco *i* con norma mayor que *r* para el cual el disco *i* no colisiona con ningún disco del conjunto que lo "encierra"; en caso de que un disco no pueda escapar, diremos que el disco queda atrapado.

En general el cálculo de probabilidades es muy complicado, ya que depende además de qué es lo que se varía aleatoriamente, el ángulo, o una de las componentes del vector posición. Por suerte, para nuestro estudio no es necesario calcular la probabilidad de atrapar un disco en general, sino tan sólo cuando se tiene probabilidad cero de que escape, o bien probabilidad uno. El primer caso corresponde al estado de atascamiento, pues es precisamente el momento donde cada disco queda atrapado por sus vecinos. El segundo caso corresponde a un estado de fluidez segura, es decir, una fase fluida sin coexistencia.

Para encontrar el diagrama de fases que describe los estados atascados, estados libres y de coexistencia, se escribió un programa para calcular el número de discos necesarios para "encerrar" con probabilidad uno otro disco más que se encuentra a una distancia *r* de los demás. El programa también calcula el número de discos que debe de haber para que la probabilidad de encerrar al disco central sea cero. Este cálculo se hizo de manera analítica basándonos en la siguiente idea: Si queremos que la probabilidad de encerrar al disco central sea 0, esto significa que incluso en el mejor ordenamiento de los discos exteriores nuestro disco central tendrá oportunidad de "salir" en un tiempo suficientemente largo. El "mejor ordenamiento" de los discos para atrapar al disco central es aquel donde los discos exteriores forman un polígono regular, en este caso la distancia que hay entre los discos debe de ser mayor a  $2\sigma$  para que el disco central pueda "escapar".

Puesto que el ángulo que forman los vectores de radio r que unen al disco central con dos discos que son vecinos entre si (ver figura 2.3) es igual a 2π/*N* , donde *N* es el número de discos que "encierran" al disco central, con ayuda de la figura y la ley de cosenos podemos encontrar que el radio necesario para que el disco central escape con probabilidad 1 como función del número de discos es:

$$
r \geq \sigma \sqrt{\frac{2}{1 - \cos\left(2\frac{\pi}{N}\right)}}
$$
 (2.1)

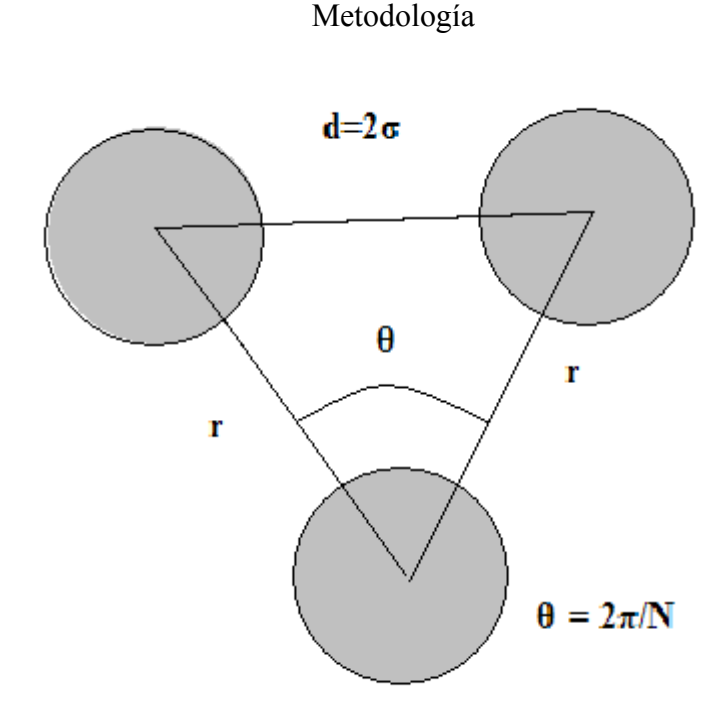

Figura 2.3: Cálculo del radio al que deben de estar los "primeros vecinos" para encerrar con probabilidad 0 a un disco

Para que se logre encerrar al disco central con probabilidad uno teniendo *N* discos, lo que necesitamos asegurar es que en el "mejor arreglo de escape" el disco se quede atrapado. El mejor arreglo para que el disco central pueda escaparse es haciendo que cada uno de los discos exteriores tenga dos vecinos pegados a dicho disco, exceptuando dos de ellos, los cuales tendrán un solo vecino. Esta configuración da un caso como el de la figura 2.4.

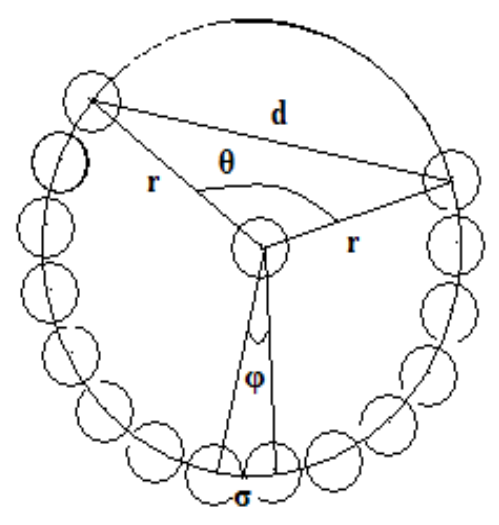

Figura 2.4 : Cálculo del radio al que deben de estar los "primeros vecinos" para encerrar con probabilidad 1 a un disco

De la figura se ve que:

$$
\phi = 2 \cdot \sin^{-1} \left( \frac{\sigma}{2r} \right) \tag{2.2}
$$

y puesto que  $\theta = 2\pi - (N-1) \cdot \phi$ , entonces:

$$
\theta = 2 \cdot \left[ \pi - (N - 1) \sin^{-1} \left( \frac{\sigma}{2r} \right) \right]
$$
 (2.3)

lo que implica que para encontrar r se tiene que resolver la desigualdad trascendente:

$$
r \ge \sigma \sqrt{\frac{2}{1 - \cos \left(2 \cdot \left[\pi - (N-1)\sin^{-1}\left(\frac{\sigma}{2r}\right)\right]\right)}}
$$
(2.4)

para ello se usó un programa que encontrara los valores de manera numérica y que aparece en el apéndice C.

# **Capitulo 3: Resultados**

#### **3.1 Método de Monte-Carlo clásico y parámetro de orden orientacional**

En este capítulo comenzaremos por reproducir los resultados que ya existen en la literatura. El propósito de esto es convencer al lector que los métodos explicados en el capítulo anterior son eficaces y capaces de encontrar por caminos diferentes resultados ya verificados por diversos autores.

El primer resultado a reproducir fue calcular la función de distribución radial y la de coordinación promedio para densidades cercanas a la de transición de fase. A este resultado se le sobrepusieron las gráficas de la coordinación de un arreglo cristalino cuadrado y un arreglo cristalino hexagonal perfecto para la misma densidad como función de la distancia; dichas gráficas se usaron para construir la figura 1.3, la cual fue discutida en el capítulo 1.

El propósito de sobreponer las gráficas en la figura 1.3 fue mostrar que a densidades cercanas a la transición de fase, la coordinación promedio se parece bastante al arreglo cristalino hexagonal. De esta observación surge inmediatamente la hipótesis que durante la transición de fase (  $\phi$ =0.685−0.697 [23]) un sistema de discos duros evoluciona pareciéndose cada vez más al arreglo cristalino hexagonal. Para verificar esta hipótesis se midió el parámetro de orden 6 y de orden 12 en varias densidades, como se muestra en las gráficas 3.1 y 3.2. También se midió el parámetro de orden 10 y 8 para diferentes densidades. Estos resultados se muestran en las figuras 3.3 y 3.4. Estos

#### Resultados

resultados se obtuvieron al hacer un millón de iteraciones en la fase productiva del método de Monte-Carlo sobre un sistema de 100 discos.

Es notorio, observando las escalas, que los parámetros de orden 6 y 12 son los que mejor describen el orden de los arreglos cuando estos se encuentran cerca del punto de transición, además de ser en los únicos donde existe una evolución creciente de dichos parámetros mientras se incrementa la densidad. No obstante, es importante destacar que por la definición utilizada de parámetros de orden orientacional y de primeros vecinos para hacer el programa que calcula estos datos, la gráfica a una distancia muy cercana a 1 no es útil, ya que el parámetro de orden N, cuando se tiene un solo vecino, es siempre 1.

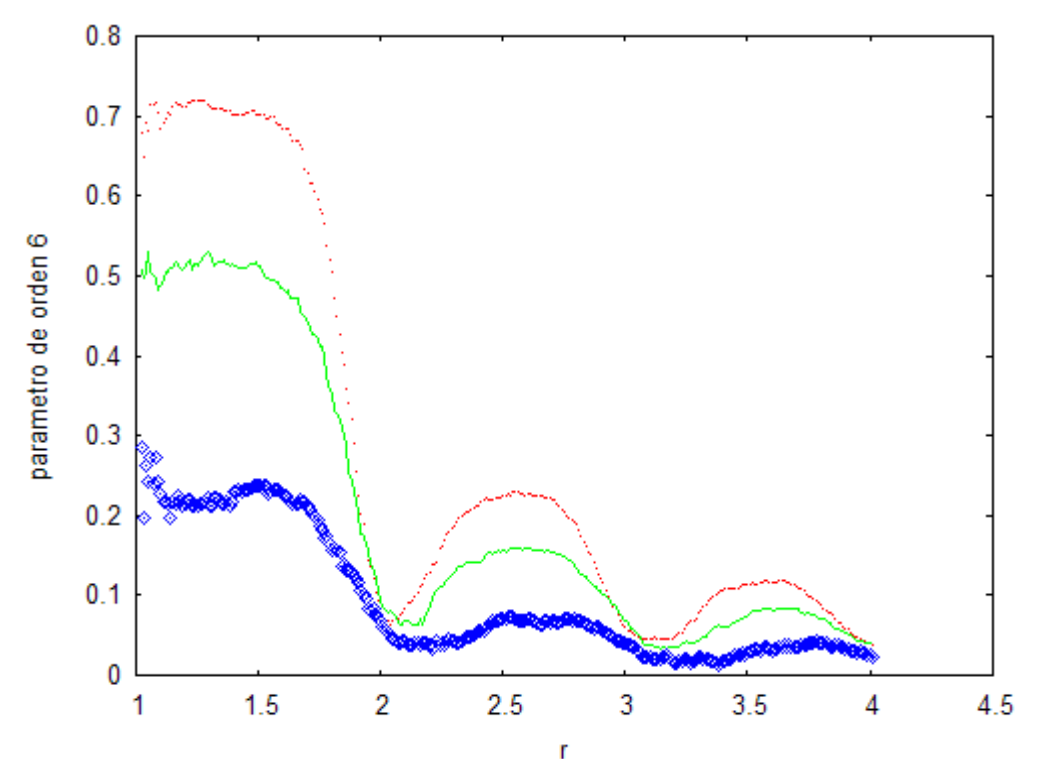

Figura 3.1: Parámetro de orden 6 para densidades de: 0.92 la línea punteada roja; 0.88 para la línea continua verde y 0.825 la curva de rombos azules.

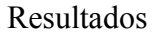

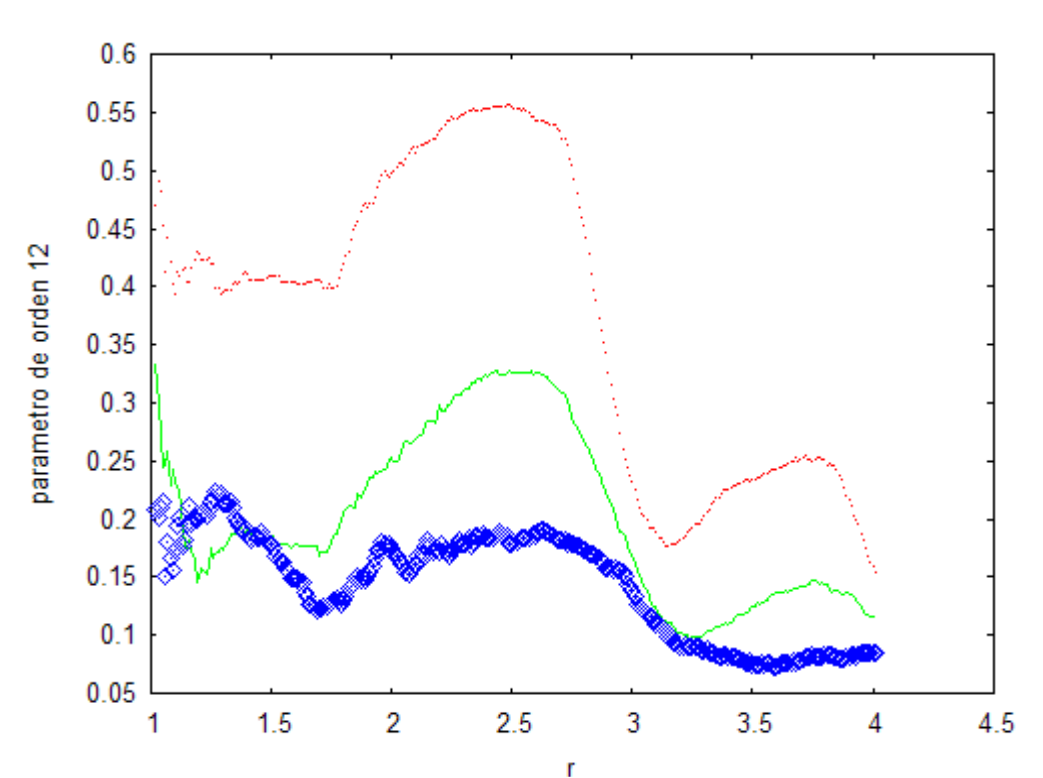

Figura 3.2: Parámetro de orden 12 para densidades de: 0.92 la línea punteada roja; 0.88 para la línea continua verde y 0.825 la curva de rombos azules.

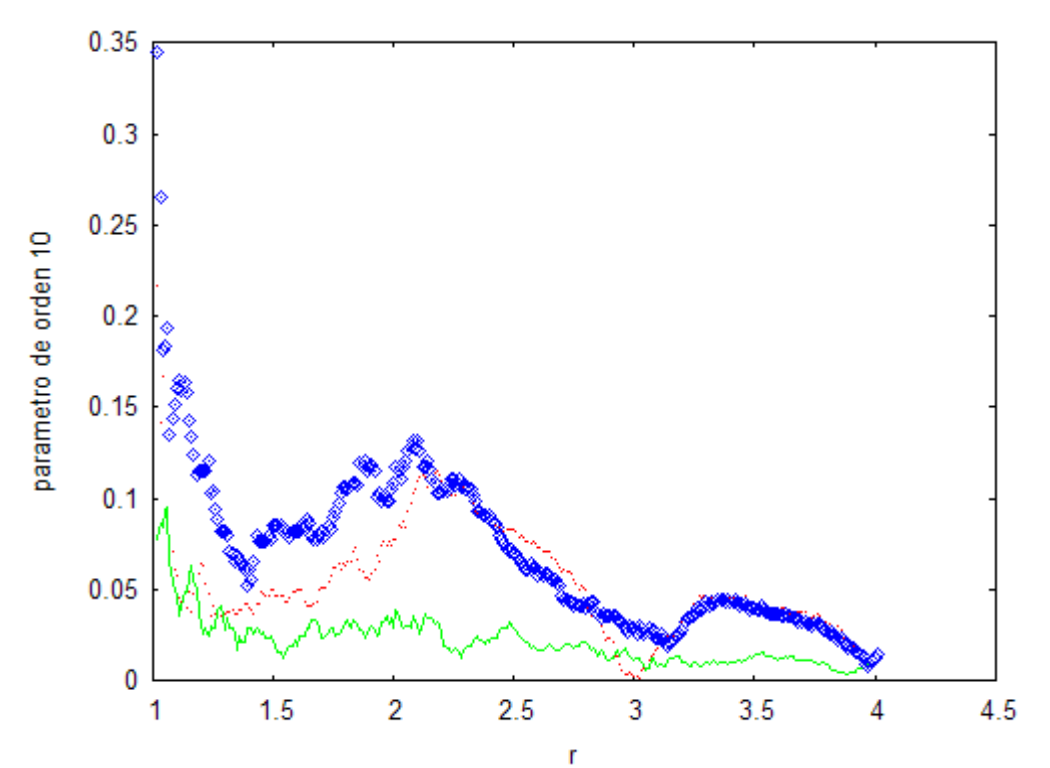

Figura 3.3: Parámetro de orden 10 para densidades de:0.92 la línea punteada roja; 0.88 para la línea continua verde y 0.825 la curva de rombos azules.

#### Resultados

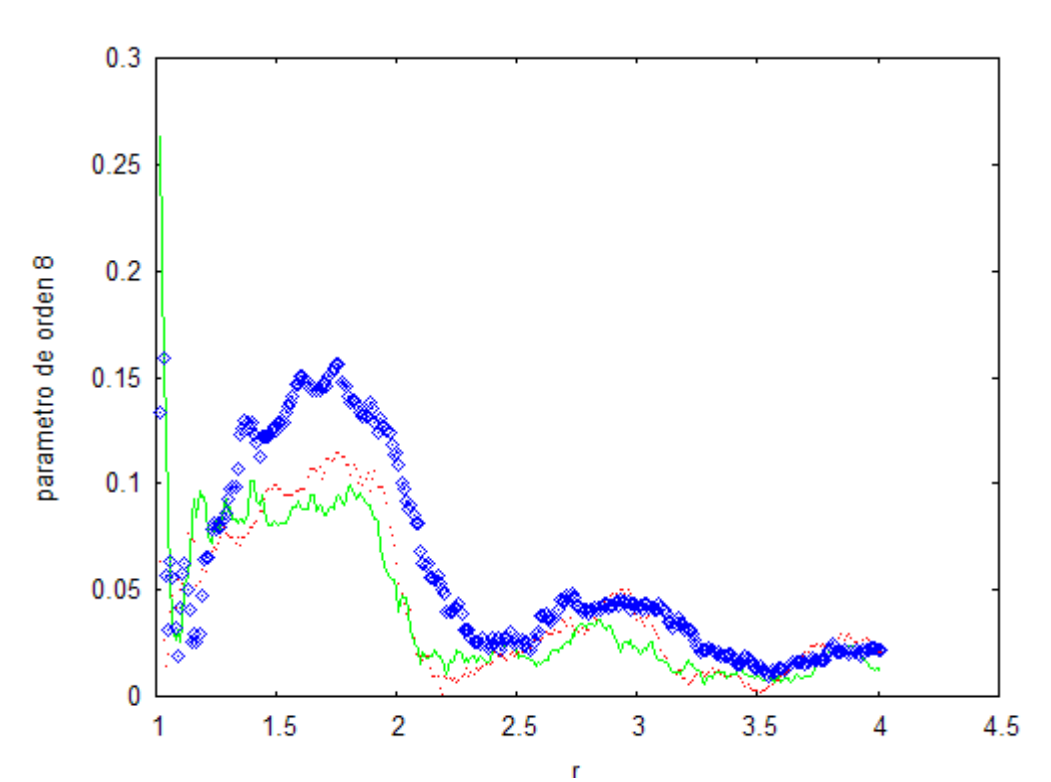

Figura 3.4: Parámetro de orden 8 para densidades de:0.92 la línea punteada roja; 0.88 para la línea continua verde y 0.825 la curva de rombos azules.

El propósito de medir el parámetro de orden 12 fue verificar con los segundos y terceros vecinos que tan ordenado era el sistema. En la gráfica 3.2 se ve claramente que sigue viéndose ordenado el sistema aun a distancias de segundos vecinos.

Para verificar que estos resultados no fueran casualidad o que el generador de números aleatorios es lo suficientemente bueno (es decir que los números producidos tengan periodos largos), se cambió la semilla del generador de números aleatorios y se observó que los resultados no cambiaron significativamente.

En las gráficas 3.1, 3.2, 3.3 y 3.4 se puede ver que el arreglo de la simulación se parece más al arreglo hexagonal que al cuadrado o a un hipotético arreglo pentagonal (este arreglo perfecto es imposible, pues los pentágonos no llenan el plano, pero podrían existir arreglos que no difirieran tanto de un pentagonal "perfecto").

El siguiente paso fue graficar las medidas del parámetro de orden contra la fracción de empaquetamiento. En los resultados que se muestran en las figuras 3.5 y 3.6 se encuentran estas gráficas, las cuales fueron obtenidas a partir de las mediciones de 10 simulaciones con las cuales se se hizo un promedio en cada caso. En la figura 3.5 se muestra una gráfica del parámetro de orden 12 contra la fracción de empaquetamiento. La figura 3.6 muestra el parámetro de orden 6 contra la fracción de empaquetamiento.

#### Resultados

Claramente la distancia a los primeros vecinos es función de la densidad, por ello para calcular los parámetros de orden 6 y 12 como función de la densidad (o fracción de empaquetamiento), se seleccionó el máximo de este parámetro para diferentes densidades. El tamaño de las cajas donde se encontraba el ensamble de discos duros se fue aumentando para reducir poco a poco la densidad del ensamble. Esto es en realidad el sentido inverso al que se trabaja usualmente en los experimentos; pero suponemos que el sistema es cuasiestático (reversible), por lo que esperamos que el resultado no varíe demasiado de los resultados experimentales. Tanto en el parámetro de orden 12, como en el de orden 6 se ve claramente una transición de fase. Para el primer caso se observa a 0.686 y para el segundo caso 0.696 que son valores reportados en la literatura.

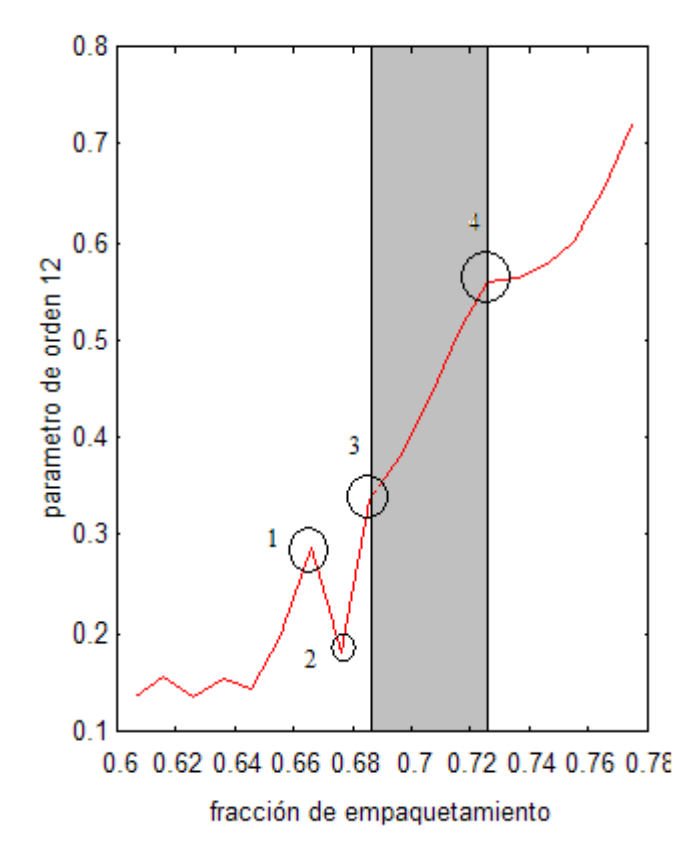

Figura 3.5: Parámetro de orden 12 contra fracción de empaquetamiento. El número 1 corresponde al punto donde probablemente el sistema se vuelve estable o metaestable, el número 2 corresponde al punto donde aparece el "hombro" de la curva de la función de distribución radial g(r); el punto marcado con el número 3 es el punto de la transición cristalina y el punto 4 es el límite de coexistencia del líquido-sólido. El área sombreada es la región de coexistencia.

En la gráfica 3.5 se aprecian algunos puntos interesantes. Por ejemplo, en  $\phi$ =0.686 la pendiente se incrementa hasta una fracción de empaquetamiento de 0.726, momento en el que se vuelve a estabilizar en un orden muy grande , es decir, parecido al arreglo hexagonal. Estos dos puntos en la bibliografía los llaman  $\phi$  máxima de coexistencia y  $\phi$  de transición de fase cristalina. Esto era de esperarse, puesto que es
justamente en el punto de transición sólida cuando el fluido se ordena y se ordena en un arreglo hexagonal. Otros puntos interesantes son el pico que se ve en la  $\phi = 0.666$ , el cual especulamos es el punto donde el fluido se vuelve metaestable o estable. Este punto también podría ser un punto de transición de atascamiento. Un último punto importante es el marcado con el número 4, que es donde aparece el "hombro" de la curva de la función de distribución radial  $\phi = 0.676$  . [25][26]

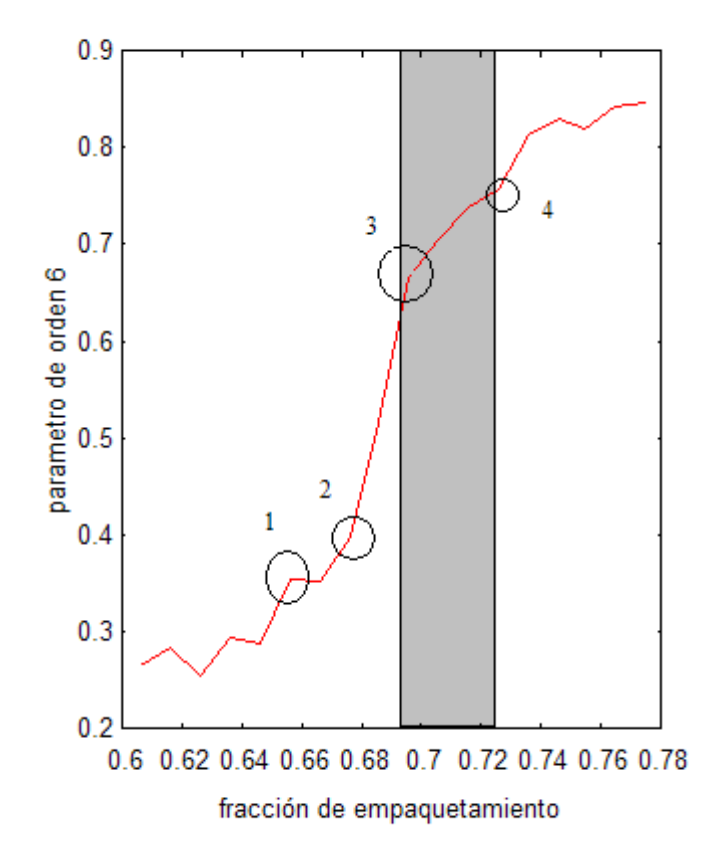

Figura 3.6:Parámetro de orden 6 contra fracción de empaquetamiento. El número 1 corresponde al punto donde probablemente el sistema se vuelve estable o metaestable, el número 2 corresponde al punto donde aparece el "hombro" de la curva de la función de distribución radial g(r); el punto marcado con el número 3 es el punto de la transición cristalina y el punto 4 es el límite de coexistencia del líquido-sólido. La región gris es la región de coexistencia.

Estos resultados tienen una precisión de 0.002, es decir, que el cambio que se hizo en la densidad cada vez que se midió el parámetro de orden 6 y 12 fue de 0.002. En cada cambio de densidad se hicieron 30 mil iteraciones con el método de Monte-Carlo antes de medir su parámetro de orden orientacional.

No obstante, al cambiar la precisión del eje *x* , modificando para ello la variación de la densidad en la simulación, no necesariamente se obtiene el mismo

resultado, pues para hacerlo, es necesario también modificar la "velocidad" con la que se cambia la densidad, es decir, el número de desplazamientos del Método de Monte-Carlo. Esto se puede traducir como un cambio en la velocidad de enfriamiento. De aquí que probablemente el pico marcado con el número 1 desaparezca si se tiene mejor precisión, pues especulamos que este aparece como resultado de una vitrificación fallida.

Por ejemplo, si cambiamos la velocidad con la que se cambia la densidad la gráfica (parámetro de orden 12) cambia como se muestra en la figura 3.7.

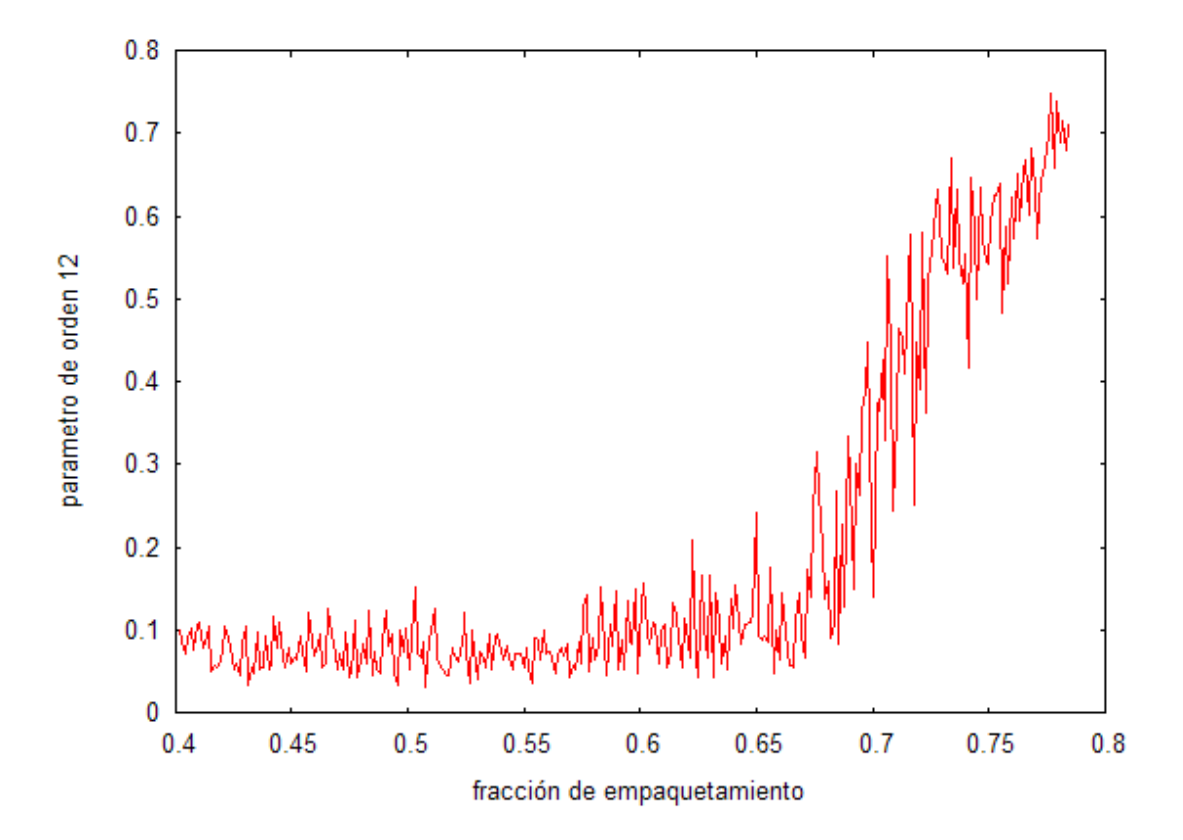

Figura 3.7: Parámetro de orden 12 contra fracción de empaquetamiento con una precisión de 0.0005.

Conociendo los puntos relevantes aún es posible observar que en esos lugares de la gráfica se observa "algo" diferente, por ejemplo, es cerca de 0.7 donde la gráfica empieza a subir; sin embargo el "ruido" que se observa es demasiado grande como para poder obtener conclusiones de esta gráfica.

En la figura 3.8 se muestra un gráfica-histograma del parámetro de orden 12 contra el parámetro de orden 6 para diferentes densidades. Se ve que mientras las densidades son altas la relación entre ambos parámetros es lineal, en cambio a densidades bajas no parecen estar correlacionadas ambas medidas.

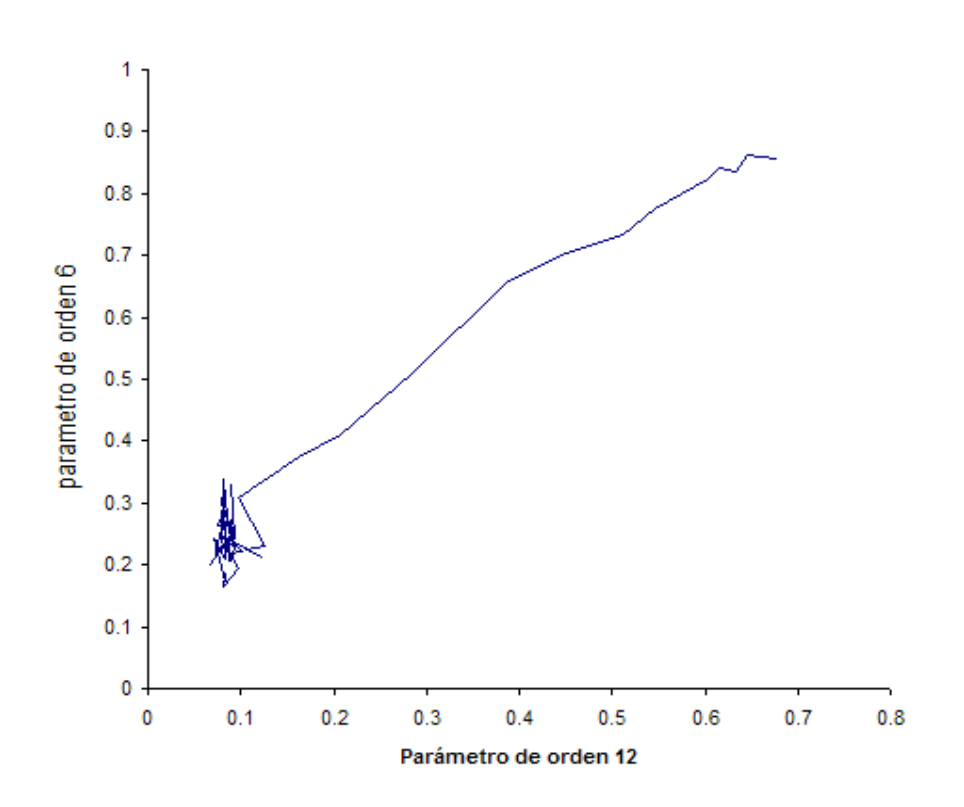

Figura 3.8: Parámetro de orden 12 contra parámetro de orden 6. La precisión usada en esta gráfica fue la misma que de las figuras 3.5 y 3.6.

Es interesante notar que el punto donde comienza la sección "más recta" de la curva es a una fracción de empaquetamiento de 0.666, que es la densidad donde especulamos el fluido se puede volver metaestable o estable.

#### **3.3 Método de Monte-Carlo pseudodinámico**

Hasta ahora no hemos hecho un estudio considerando el movimiento de las partículas de un fluido de discos duros cerca del punto de transición de fase. En lo que sigue se presentarán resultados analizando la dinámica de las partículas utilizando para ellos la modificación pseudodinámica propuesta para el método de Monte-Carlo en el capítulo anterior.

Las siguientes gráficas muestran la coordinación promedio de un fluido de discos duros a través del "tiempo", es decir, coordinación contra número de pasos, pues en el método de Monte-Carlo no existen velocidades sino desplazamientos. Se hicieron varias gráficas de las cuales se seleccionaron 3 representativas de cada fase: fase sólida  $(\phi=0.728)$ , fase fluida  $(\phi=0.649)$  y fase de coexistencia  $(\phi=0.691)$ 

Estas gráficas muestran que la coordinación es en realidad mayor que 6 cerca de la

transición de fase. Es muy cercana, aunque mayor a 6 después de la transición y con fluctuaciones grandes mucho antes de la transición de fase. Este resultado está relacionado con los polígonos de Voronoi de la siguiente manera: Al hacer una teselación de Voronoi, es decir, al poner los polígonos de Voronoi de cada disco en un arreglo de alta densidad se ve que en promedio el número de vecinos (es decir, el número de lados del polígono) que tiene cada disco es cercano a 6; sin embargo, no es común encontrar más de 6 vecinos de esta forma. Para densidades muy altas estas gráficas (pasos contra coordinación) son simplemente la recta *y*=6 , aunque por supuesto, siempre existe la posibilidad de que una partícula en *N* pasos colisione con menos de 6 partículas más; pero esta probabilidad tiende a 0 al incrementar el número de pasos.

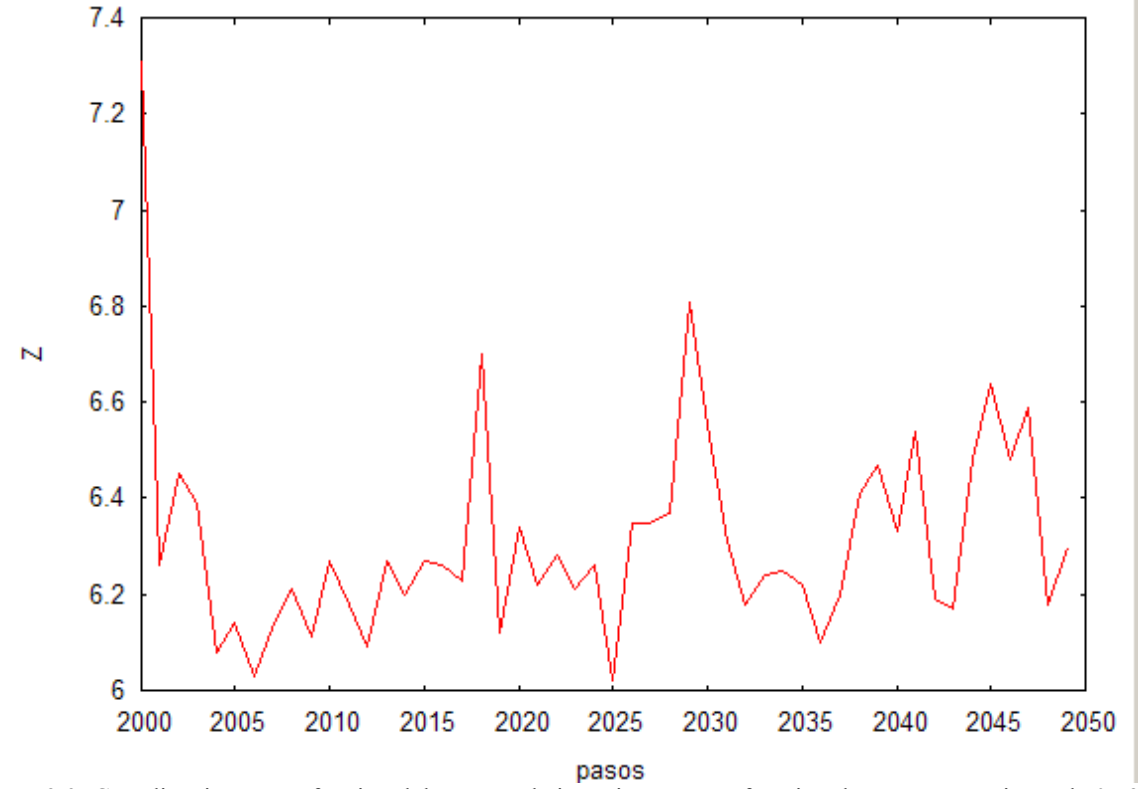

Figura 3.9: Coordinación como función del número de iteraciones a una fracción de empaquetamiento de 0.728

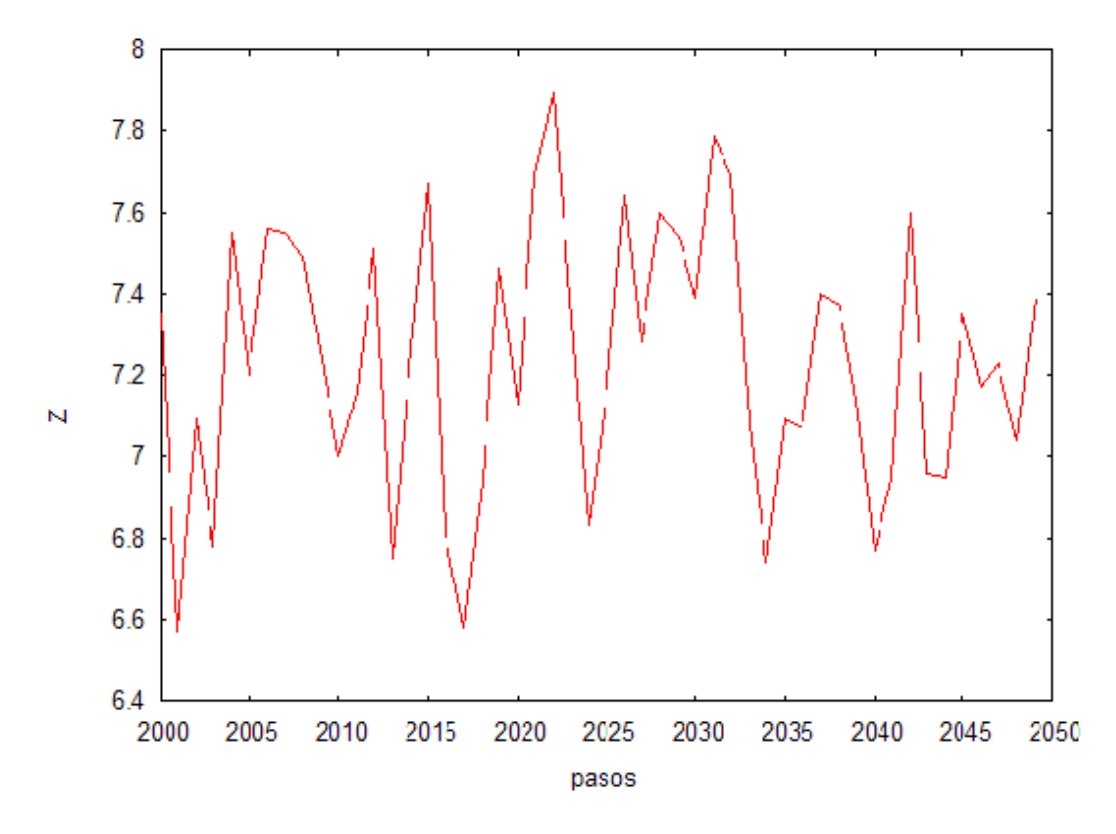

Figura 3.10: Coordinación como función del número de iteraciones a una fracción de empaquetamiento de 0.691

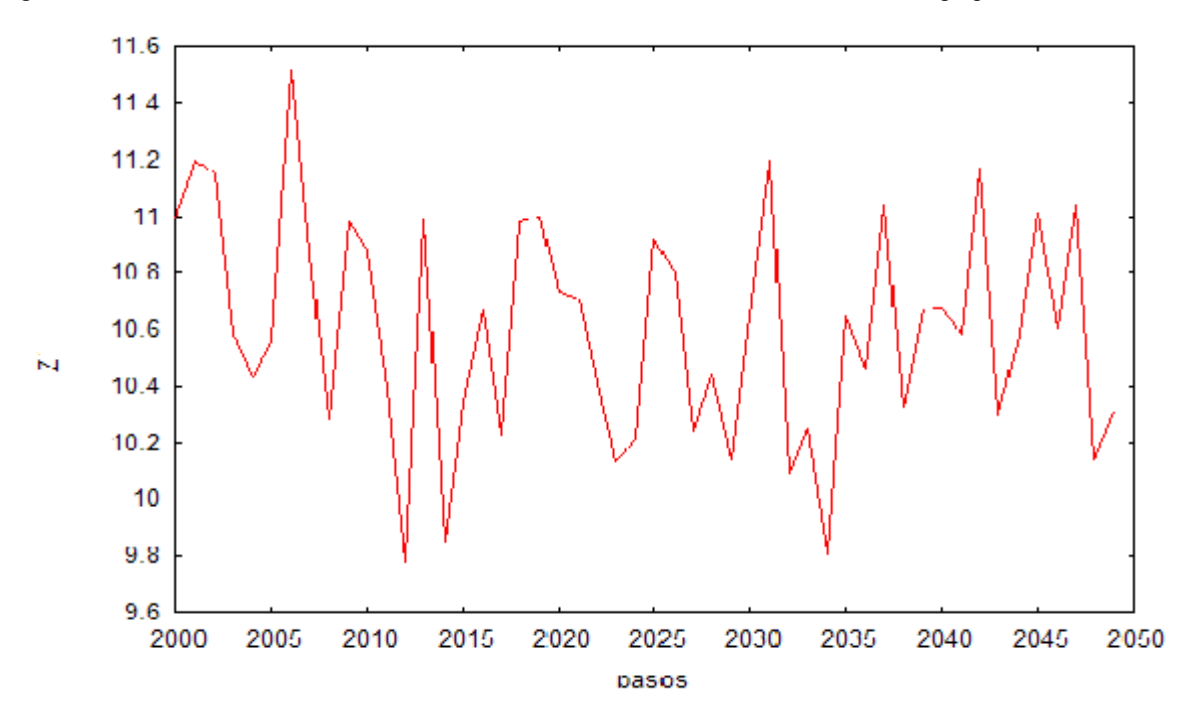

Figura 3.11:Coordinación como función del número de iteraciones a una fracción de empaquetamiento de 0.649

Estos resultados se usaron para determinar la coordinación promedio y para determinar después de cuantos desplazamientos o pasos se estabiliza el sistema. Una vez estable el sistema se buscó la probabilidad de colisión de un disco con *N* vecinos. Las siguientes gráficas muestran estos resultados:

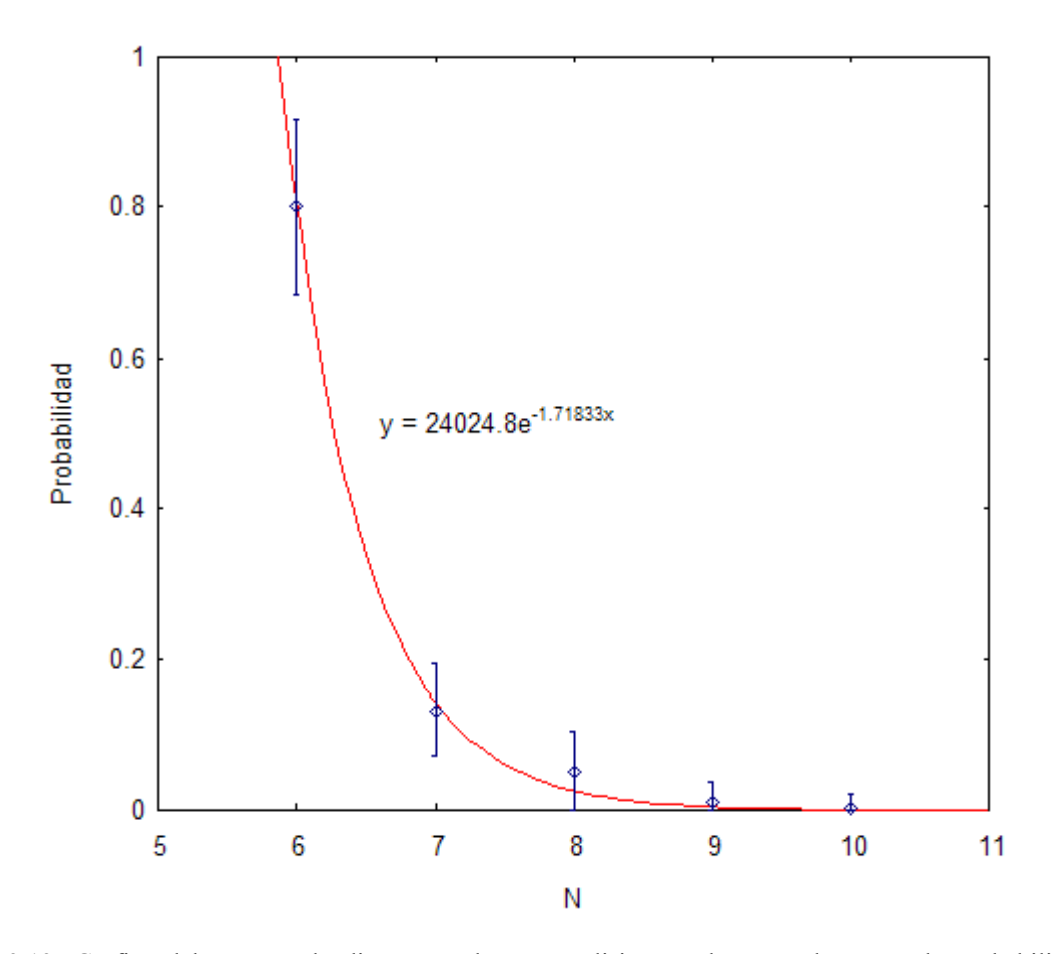

Figura 3.12: Gráfica del número de discos con los que colisiona cada partícula contra la probabilidad de colisionar con ese número a una fracción de empaquetamiento de 0.727, las barras de error representan la desviación estándar. La curva en color rojo representa la función exponencial que se le ajusta.

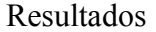

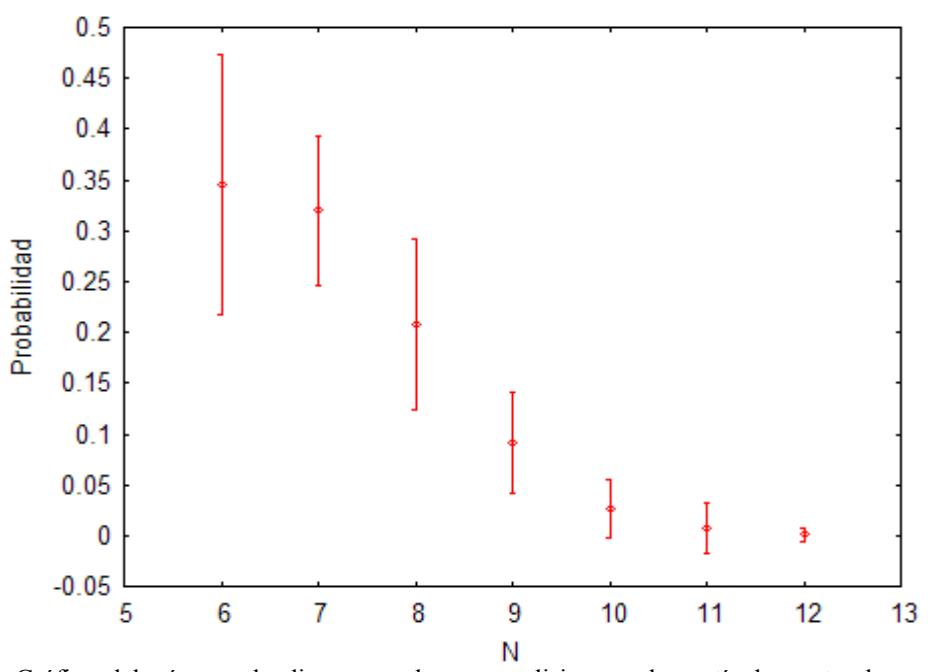

Figura 3.13: Gráfica del número de discos con los que colisiona cada partícula contra la probabilidad de colisionar con ese número a una fracción de empaquetamiento de 0.690, es decir, en el punto de transición de fases.

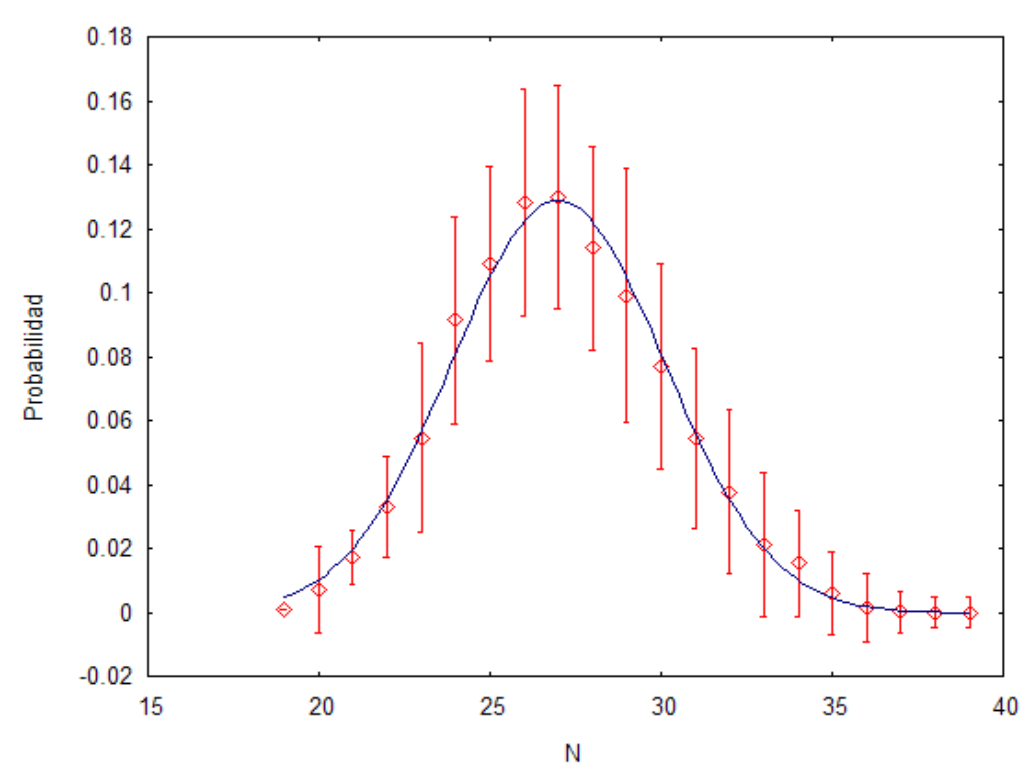

Figura 3.14: Gráfica del número de discos con los que colisiona cada partícula contra la probabilidad de colisionar con ese número a una fracción de empaquetamiento de 0.649. Las barras representan la desviación estándar en la medida de la probabilidad. La curva en color azul es la curva  $-c \cdot (x-b)^2$  con a=3.09, b=26.88 y c=0.05196

Si ahora graficamos los datos mostrados en la figura 3.12 en papel logarítmico obtenemos la gráfica de la figura 3.15, que muestra claramente que la curva se parece mucho a una exponencial.

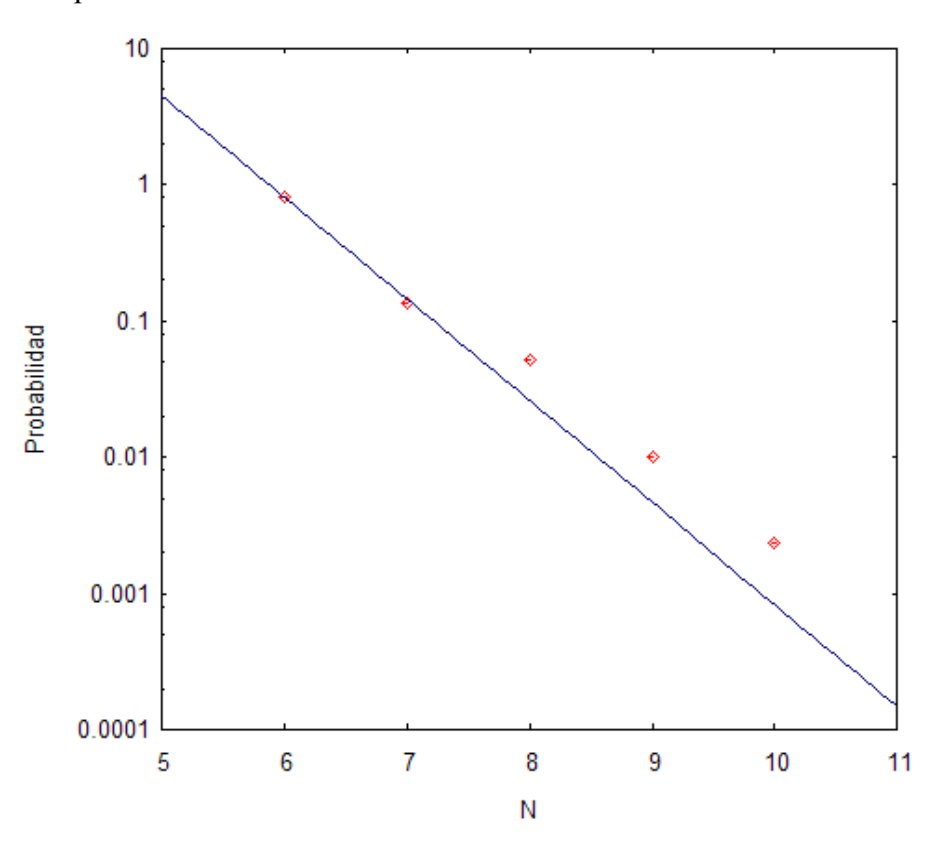

Figura 3.15: Gráfica del número de discos con los que colisiona cada partícula contra la probabilidad de colisionar con ese número a una fracción de empaquetamiento de 0.727 y graficado en papel logarítmico.

En la siguiente figura se muestran las curvas de probabilidad de que un disco tenga *N* vecinos para 3 densidades en el estado sólido. La gráfica está en papel logarítmico y en cada caso se da su ecuación correspondiente. En esta figura podemos ver que mientras la densidad crece, el exponente de la ecuación aumenta. Las mediciones que aquí se muestran se hicieron con promedios de 356 corridas del método de Monte-Carlo, el cual se iteró 5000 veces.

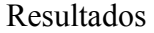

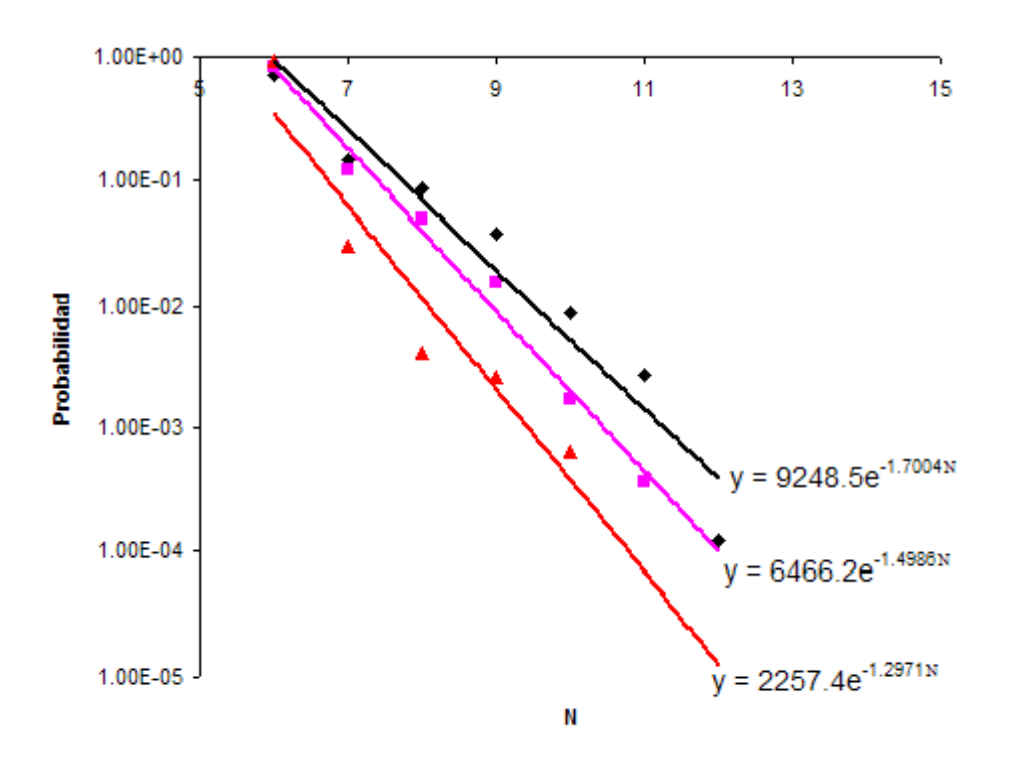

Figura 3.16: Curvas de probabilidad para varias densidades de sólidos. Los rombos en color negro corresponden a una fracción de empaquetamiento de 0.7275, los cuadrados guindas corresponden a una densidad de 0.741 y los triángulos rojos corresponden a una densidad de 0.756.

En los casos de fracciónes de empaquetamiento mayores a 0.716, las probabilidades de colisión con más de 6 discos comienzan a decaer exponencialmente. Para densidades menores la curva se deforma poco a poco mientras la fracción de empaquetamiento decrece, hasta llegar a ser una gaussiana.

#### **3.3 Resultados teóricos, estudio de probabilidades de atrapamiento**

A partir de los resultados ya mostrados podemos concluir que un estudio local de un sistema lo suficientemente denso es de utilidad. En la figura 3.17 se muestran las curvas "probabilidad 0" y "probabilidad 1" de que se quede atrapado un disco por sus vecinos a una distancia r. Dichas curvas ya fueron explicadas en el capítulo anterior.

Si ahora suponemos que la condición necesaria de solidificación es que el sistema entre en un estado atascado seguro, es decir que cada uno de los discos quede encerrado por sus vecinos, esto implica que a la densidad de transición de fase hay ciertos arreglos que teóricamente no pueden existir; aquellos arreglos que queden del lado derecho de la curva probabilidad 1 serán arreglos imposibles de tener en la transición de fase. Así, por ejemplo se ve claramente que los arreglos donde la coordinación promedio es menor que 4 son arreglos prohibidos. También, si consideramos el arreglo cristalino cuadrado podemos calcular que distancia habría entre cada disco para que su fracción de

empaquetamiento fuera 0.697 (fracción de empaquetamiento de la transición de fase más alta mencionada en la literatura). Puesto que la densidad depende de la distancia entre vecinos como 1/*r* <sup>2</sup>, vemos que la separación entre discos debe ser 1.0615 aproximadamente. Este dato no cae del lado izquierdo de la curva, por lo que no puede ser real. En cambio un arreglo hexagonal nos da un valor del lado izquierdo de la curva (ver figura 3.17).

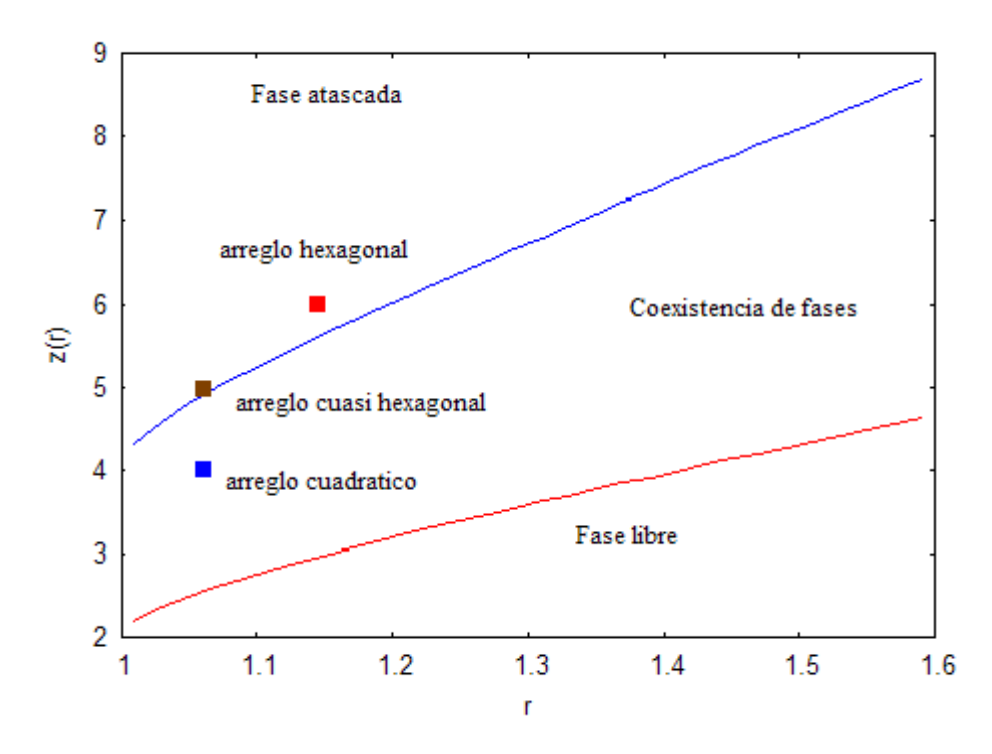

Figura 3.17 : Diagrama de fases de atascamiento, donde se marcan las regiones con probabilidades 0 y 1 de encerrar un disco por sus vecinos. La fase atascada corresponde a la región con probabilidad 1 de atrapar un disco por sus vecinos, mientras que la fase libre es la región con probabilidad 0. Los puntos en la gráfica corresponden a los arreglos hexagonal, cuadrado y un arreglo cuasihexagonal a una densidad igual a la de transición de fase líquido-solido.

Una curiosidad es observar que un arreglo parecido al arreglo hexagonal pero donde se hace que cada disco tenga sólo 5 vecinos en posiciones iguales a las del arreglo hexagonal (ver figura 3.18) nos da un punto muy cercano a la curva de "probabilidad 1". Este arreglo tiene una densidad de  $12/((7 \cdot \sqrt{3} \cdot r^2))$ , por lo que a una densidad promedio de la transición de fase reportada en la literatura (0.8798) se obtiene una distancia de 1.0606 donde cada disco tiene coordinación 5 por hipótesis, por lo tanto el punto en la gráfica es el punto (1.0606, 5). Un arreglo así además cumpliría con que su parámetro de orden 6 y 12 sea 1 idealmente o un valor muy alto en un arreglo más realista. Así mismo, sería un arreglo plausible durante la transición de fase debido a la inestabilidad que tendría por estar muy cerca del límite de la curva de probabilidad 1. Sin embargo, como se muestra en la figura 3.19 donde se observan dos configuraciones obtenidas de una

simulación a densidades de 0.88 y 0.926, este no parece ser el arreglo precursor ni el arreglo durante la transición de fase, aunque podría ser uno con características parecidas.

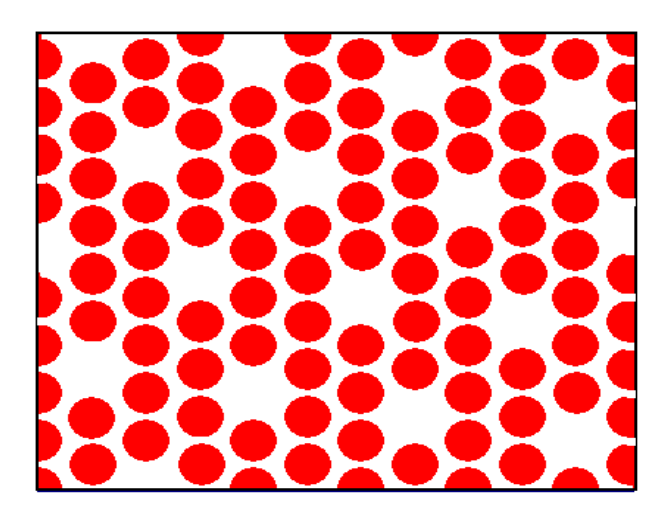

Figura 3.18: Arreglo pseudo hexagonal

a) b)

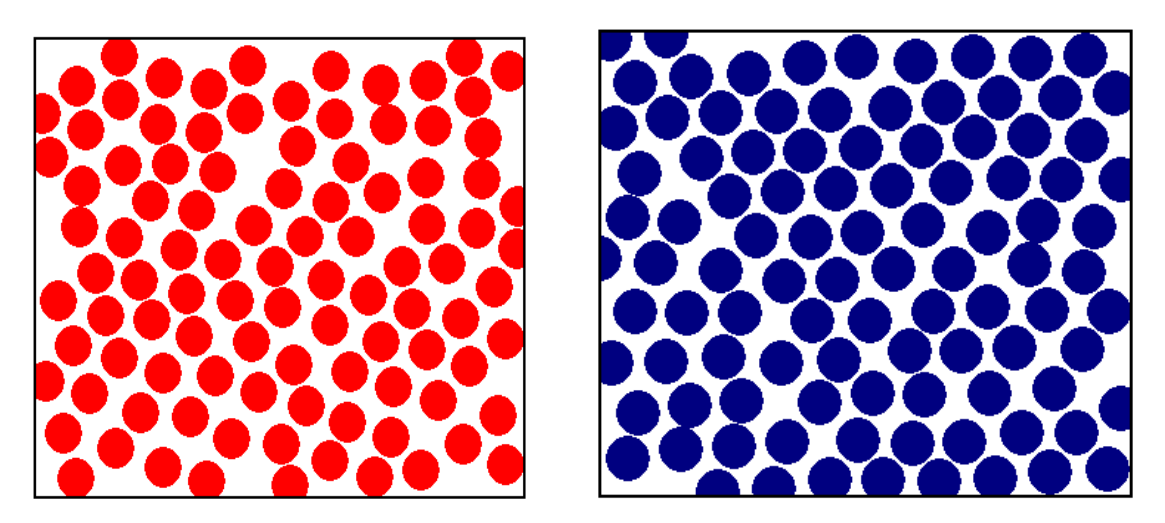

Figura 3.19: Arreglos obtenidos de una simulación por el método de Monte-Carlo, durante la transición de fase y después de la transición de fase. a) El arreglo en rojo es el arreglo en el punto de transición. b) El arreglo azul es a una densidad de 0.926

Con este ejemplo quiero mostrar que a pesar de que un punto pertenezca a la zona de probabilidad 1 de estar encerrado, de la gráfica 3.17, no es una condición suficiente para que se trate de un punto de transición. Es tan sólo una condición necesaria para que esto suceda.

## **3.4 Discusión**

Algunos de los resultados presentados aquí pueden dar impresiones equivocadas por la finitud del sistema, ya que todas las simulaciones se hicieron con una cantidad de discos entre 100 y 120, la cual es relativamente pequeña. Resultados como los mostrados en las figuras 3.9-3.14 son los más propensos a provocar confusiones ya que el número de discos con los que un disco puede interaccionar puede llegar a crecer si se aumenta el número de discos del sistema; sin embargo cabe decir que estos resultados son correctos para un sistema de 100 a 120 partículas. Para reducir el error de finitud del sistema se aplicaron condiciones a la frontera periódicas.

La estadística que se hizo sobre las gráficas mostradas en las figuras 3.5-3.8 fue con apenas una decena de simulaciones, por lo que los resultados podrían variar un poco. No se hicieron más simulaciones debido al enorme tiempo de cómputo que esto lleva; sin embargo, la gráfica 3.6 y algunos de los datos obtenidos se compararon con resultados que se manejan en la literatura y se observó que eran similares; además, para el caso de las figuras 3.5 y 3.6 las gráficas se realizaron repetidas veces con estadísticas diferentes y en todos los casos se obtuvieron resultados semejantes. Las enormes fluctuaciones en la figura 3.7 podrían deberse a una estadística insuficiente, pues al aumentar el número de puntos es de esperarse que sea necesaria una estadística mayor.

# **Capitulo 4: Conclusiones**

## **4.1 Conclusiones generales**

Se ha realizado un estudio teórico y computacional de las propiedades de un sistema simple donde se presentan transiciones de fase(discos duros). Para ello se realizaron programas de los cuales podemos concluir que funcionan satisfactoriamente como se puede comprobar en los primeros resultados de esta tesis, los cuales reproducen datos obtenidos por diversos autores.

Mediante estos mismos programas se pudo obtener una medida de la fracción de empaquetamiento a la cual se da la transición de fase cristalina o transición líquido-sólido  $(\phi=0.692)$  y el punto final de la coexistencia de fases, o la transición sólido-líquido  $(\phi=0.728)$ . Así mismo se pudo observar otro punto de interés  $(\phi=0.666)$  el cual se halló de dos formas diferentes, mediante el análisis de los máximos de los parámetros de orden en función de la fracción de empaquetamiento (figura 3.5) y el análisis del parámetro de orden 12 en función del parámetro de orden 6 (figura 3.8). De este último análisis concluimos que este punto es donde el sistema se vuelve metaestable o estable; podría además ser un punto donde el sistema puede entrar en un estado atascado. Por último se encontró el punto en el cual se presenta la aparición del "hombro" junto del primer pico de la curva de la distribución radial  $(\phi=0.676)$ . De igual forma, este resultado se obtuvo de dos formas, la clásica, es decir variando la densidad de discos del sistema y observando la función de distribución radial y observando la curva parámetro de orden 12 contra fracción de empaquetamiento, lo que deja la pregunta abierta ¿qué

#### Conclusiones

relación tiene el punto donde el sistema se vuelve metaestable o estable y el punto donde aparece el hombro con el orden del sistema?.

Como se ha podido observar, el "parámetro de orden 12 orientacional" de un sistema de discos duros a una densidad ligeramente mayor a la transición de fase líquidosólido se mantiene estable por lo menos a distancias de hasta terceros vecinos. De aquí podemos concluir que a densidades altas, el orden que adquiere el sistema es por lo menos un orden de medio alcance, es decir, es un sistema ordenado considerando distancias mayores a los terceros vecinos.

Un prueba más de que a densidades bajas no existen "cajas", mientras que a densidades mayores a la de transición de fases las celdas de las que se habla en la literatura [27] sí se forman, se encuentra al estudiar las gráficas de número de pasos o desplazamientos en el método de Monte-Carlo contra número de vecinos cercanos (gráficas 3.9-3.11). Además, podemos observar junto con el análisis de las curvas de probabilidad de tener *N* vecinos, que aún a densidades posteriores a la transición de fases  $(\phi = 0.690)$  existen micro sistemas con fluidez, o dicho de otra forma, hay coexistencia de fases. Mientras que para densidades más altas  $(\phi = 0.728)$  los valores más probables son 6 y 7, de donde concluimos que las celdas se forman en prácticamente todo el sistema, por lo que podemos decir que no hay coexistencia de fases.

Al estudiar la curva de probabilidad de que un disco choque con *N* más, para densidades pequeñas, observamos que esta se parece a una curva gaussiana. Esto significa, por el teorema del límite central, que no hay correlación entre un punto y otro del sistema; sin embargo, para densidades un poco más altas, es decir densidades cercanas al punto de transición, la curva se modifica pareciéndose cada vez más a una exponencial, lo cual nos habla de una correlación cada vez mayor en el sistema.

Podemos decir que para densidades altas (donde ya no hay coexistencia de fases) la curva de probabilidad de que un disco colisione con *N* más en cierta cantidad de pasos es una curva exponencial del tipo  $A \cdot e^{-b \cdot x}$ , donde  $A \cdot y$  *b* son constantes que dependen de la densidad y el número de pasos. Como ya se dijo, para densidades bajas, la curva se convierte en una curva gaussiana, mientras que para densidades cercanas a la transición de fases no parece ser ninguno de los dos casos. Quizá sea una combinación lineal de ambas curvas, pues hay coexistencia de fases. A partir de la curva gausiana es posible entonces obtener el camino libre medio de los discos, ya que la gaussiana está centrada en el número de vecinos promedio donde la integral de la función de distribución (la función  $Z(r)$ ) tiene una distancia del camino libre medio multiplicado por el número de pasos. Esto es así, pues dicha integral nos da la coordinación promedio, y la gaussina representa la probabilidad de tener una coordinación dada, de ahí que el promedio sea justamente el valor donde está centrada la gaussiana. Evidentemente la coordinación en este caso depende del camino libre medio y del número de desplazamientos que cada partícula haya tenido.

#### Conclusiones

Por otro lado, una posible explicación a que se obtenga una curva exponencial en el caso de la fase sólida es la siguiente:

Si se forman comúnmente celdas de 6 vecinos y la probabilidad de que una de esas celdas se "abra" dejando espacio suficiente para que un disco más pase a formar parte de la celda durante la simulación es *P* , entonces, la probabilidad de que un espacio más se abra para que otro disco más se meta en la celda en el transcurso de la simulación es *P* 2 ya que debido a la enorme cantidad de iteraciones, podemos decir que prácticamente son eventos independientes. Este resultado sería entonces general para *N* uniones. Esto da justamente una función exponencial. Cada vez que una celda se "abre", da la posibilidad de que el disco atrapado choque con un disco más. Por ejemplo, de la gráfica 3.15 obtenemos que para ese caso la probabilidad de que dos celdas se unan a una fracción de empaquetamiento de 0.727 en 100 mil pasos es de  $0.179/2$ , ya que cada vez que dos celdas se "unen" son dos discos los que incrementan su coordinación en uno. Esto implica que la probabilidad de que una celda se "abra" en un solo paso es de  $9.38x10^{-7}$ . De aquí obtenemos una prueba más de que efectivamente para tiempos cortos y densidades altas, las mencionadas celdas de la literatura se forman y entonces se pueden estudiar las transiciones de fase y el estado sólido de manera local.

Con esta prueba podemos tener confianza de que un estudio teórico local de los estados atascados nos dará información fehaciente sobre las transiciones de fase. Así, mediante el estudio realizado en la sección 3.3 del capítulo anterior observamos que para fluidos de discos duros la transición de fase cristalina no procede de arreglos cuadrados, al menos no inmediatamente. De hecho, la coordinación mínima promedio de un arreglo durante la transición de fase debe de ser mayor a 4, a diferencia de lo que algunos textos sugieren [24]. Por otro lado, con este mismo estudio, notamos que para que exista un estado atascado se requiere una densidad mayor a 0.433. Este resultado sin embargo es una cota muy pequeña comparada con las mediciones experimentales y de simulaciones que se han hecho. Esto era de esperarse, pues a densidades bajas deja de ser verdadera la premisa de que los primeros vecinos se encuentran a distancias similares.

## **4.2 Perspectivas**

Hay algunas propiedades de los estados atascados que aun no se han comprendido; por ejemplo, en esta tesis apareció la pregunta ¿qué relación tiene la transición de atascamiento con el orden del sistema?. Para responder esta pregunta es necesario hacer un estudio del espacio-fase del sistema, donde probablemente sea posible observar si dicho sistema es caótico, integrable o la frontera entre ambos tipos de sistemas (un sistema fractal).

Junto con esto, un análisis completo de los sistemas de atascamiento requiere de un

#### Conclusiones

estudio con simulaciones de dinámica molecular para obtener más información acerca de la dinámica del sistema. Utilizando la herramienta de contacto dinámico en el método de dinámica molecular podemos comprobar si el método de Monte-Carlo pseudo dinámico es eficaz. Por otro lado, aun se requiere hacer una estadística mayor sobre la medida del parámetro de orden 12 orientacional con respecto a la densidad y dar una explicación teórica del por qué la gráfica de la figura 3.5 tiene esa forma. Paralelamente sería interesante hacer un estudio de atascamiento mediante la generación de arreglos aleatorios, esto nos podría dar información acerca del estado aleatorio de empaquetamiento máximo, el cuál ha adquirido gran importancia recientemente[28].

Los sistemas simples son de gran utilidad para investigar las propiedades de un fluido al comprimirse o al reducir su temperatura; sin embargo, el estudio de discos duros no es suficiente para comprender todas las complicaciones de un gas o un líquido, para ello es necesario hacer un estudio sobre esferas duras. Otra variante más que podría estudiarse con estos mismos métodos es utilizar elipsoides duros en vez de discos o esferas, los cuales son de gran interés, puesto que las moléculas diatómicas usualmente tienen formas parecidas a un elipsoide. También sería posible un estudio de mezclas de fluidos de discos duros de diferentes tamaños, donde los efectos de frustración geométrica aumentan la tendencia de formar vidrios.

# **APÉNDICE A**

Código fuente del simulador de un fluido de discos duros por el método de Monte-Carlo: el programa calcula la función de distribución radial y la coordinación del sistema mediante la integral de esta función.

```
! ---------------------------------
! ensamble NVT, discos duros
! -----------------------------------
   PARAMETER (stepz=0.002)
    PARAMETER (pi=3.1415926)
! implicit real*8(a-h,o-z)
    dimension x(300), y(300)dimension den(5000)
    logical production
    character*12 inpfil, outfn,savfil
    character statst, locala
         real inte
    do i=0,5000
    den(i)=0enddo
    inpfil='input.dat'
    open(31,file=inpfil)
    read (31,*) outfn, istart
    read (31,*) nmc, nout,nmc1
    read (31,*) prza
    read (31,*) sigma
    read (31,*) production
    read (31,*) rmax
    close (31)
    loutfn=len(outfn)
    do il=len(outfn),1,-1
    if(outfn(il:il).eq.' ') loutfn=il-1
    enddo
    statst=outfn(1:loutfn)//'.sts'
    locala=outfn(1:loutfn)//'.dat'
    savfil=outfn(1:loutfn)//'.sav'
    irmax=int(rmax/stepz)+1
    rprz=prza*prza
    ostep=1./stepz
    open(3,file='salida.dat')
    read(3,*) n,nstart1,imaupa
```

```
read(3,*)xl,yl
! parámetros auxiliares
     xpl=xl
     ypl=yl
     xl2=xl/2.0
     yl2=yl/2.0
    oxl=2./xl oyl=2./yl
    wxl=1. /xlwy = 1. / y dprza=2.0*prza
! lee o genera una configuracion inicial
    write(*,*) 'sigma',sigma
   if (istart.eq.1) then
     write(*,*) 'Leyendo archivo entrada'
    do i=1,n
    read (3,*) x(i),y(i)
    write(*,*) x(i),y(i)
    enddo
   else
    write(*,*) 'Generado configuracion N=',n
    na=0do i=1,n
    if (na.eq.n) goto 57 
56 continue
   x(i)=ranx(imaupa)*xl
   y(i)=ranx(imaupa)*yl
   do j=1,na
  dx = x(i) - x(j)dyy=y(i)-y(i)! para q no haya traslape-cond.periodicas a la frontera
    dx=dxx-anint(dxx*wxl)*xl
    dy=dyy-anint(dyy*wyl)*yl
    r=sqrt(dx*dx+dy*dy)if (r.lt.sigma) goto 56
    enddo
    na=na+1
57 continue
  enddo
59 continue
    do i=1,nwrite(3,*) x(i),y(i)
    enddo
```

```
endif
    close(3)
    rho=n/(x1*yl)write(*,*) 'rho= ',rho
! Checa configuracion inicial
   do 555 i=1,n-1
    do 556 j=i+1,ndx=x(i)-x(j)dy=y(i)-y(j)dx=x12-abs(x12-abs(dx))dy=y12-abs(y12-abs(dy))r=dx*dx+dy*dy
    if(r.lt.sigma) write (*,*) 'error conf.',sqrt(r),x(i),y(i),x(j),y(j)
556 continue
555 continue
! Inicia montecarlo
     nstart=0
    xnacct=0.0
    xmonte=0.0monte1=nstart
    monte2=0
    isurfco=0
    open(20,file=statst)
     write(*,*) 'inicia montecarlo'
     do 100 l1=1,nmc
    monte1=monte1+1
    monte2=monte2+1
    isurf=0
    do 201 l2=1,n
    xmonte=xmonte+1.0
! ------Traslacion
   i=12xk=x(i)+dprza*ranx(imaupa)-prza
    yk=y(i)+dprza*ranx(imaupa)-prza
   xk=xk-xl*aint(oxl*xk-1.0)yk=yk-yl*aint(oyl*yk-1.0)
   rrr=(xk-x(i))^{**}2+(yk-y(i))^{**}2nflag=0
    do j=1,n
    if (i.ne.j) then
     dx=xk-x(j)dy=yk-y(i)dx=dx-anint(dx*wxl)*xl
```

```
dy=dy-anint(dy*wyl)*yl
     r=dx*dx+dy*dy
     if(r.lt.sigma) nflag=1
    endif
    enddo
    if(nflag.eq.0) then
      x(i)=xky(i)=ykxnacct=xnacct+1
       isurf=isurf+1
      endif
201 continue
! -----calculo de g(r)do i=1,n-1
    do j=i+1,n
    dx=x(i)-x(i)dy=y(i)-y(j)dx=dx-anint(dx*wxl)*xl
   dy=dy-anint(dy*wyl)*yl
    dx=xl2-abs(xl2-abs(dx))dy=y12-abs(y12-abs(dy))r=dx*dx+dy*dy
    rr=sqrt(r)ir=int(r*oster)+1if(ir.le.irmax) then
    den(ir)=den(ir)+1endif
     enddo
     enddo
     xt=xnacct/xmonte
    if (isurf.LT.n) then
     if (isurf.GT.0) then
       isurfco=isurfco+1
     endif
    endif
       boxco=real(isurfco)/real(monte1)
    if(mod(monte2,nout).eq.0) then
    write(*,*) boxco,isurfco,xnacct
    write(*,*) 'step,acc,boxco ',monte2,xt,boxco
    write(20,*) 'step, acc,boxco ', monte2,xt,boxco
     endif
100 continue
```
! -----Escribe configuracion final open(3,file='salida.dat') write(3,\*) n, monte2+nstart1, imaupa write $(3,*)$  xl,yl  $do$  i=1,n write  $(3,*)$  x(i),y(i) enddo close(3) open(7,file='gder.dat') write(7,\*) 'locala' do i=1,irmax  $r1=(i-1)*stepz$ r2=i\*stepz  $vol=pi*(r2**2-r1**2)$ ovol=1./(vol\*monte1) den(i)=den(i)\*ovol enddo inte=0 do i=1,irmax ! calcula la integral de g(r) acm=(i-1)\*stepz+stepz/2.  $d=2.0*den(i)/(n*rho)$ inte=inte+2.0\*rho\*3.1416\*acm\*d\*stepz write $(7,*)$  acm, d, inte enddo close(7) 8015 FORMAT(F10.5,I4,I4,I4) 8012 format(6(1x,e11.4)) 2020 format(i5,9(1x,f7.3)) END function ranx(i)  $i=i*1566083941+1$ ranx=float(i)\*2.328306e-10+0.5 return end

# **APÉNDICE B**

! ---------------------------------

Código fuente de la versión del simulador de discos duros que calcula la coordinación del ensamble considerando los primeros vecinos como aquellos con los que colisiona cada disco. También calcula la probabilidad de que un disco colisione con N más. A partir de estos datos calcula también el parámetro de orden orientacional elegido.

! ensamble NVT, discos duros ! ----------------------------------- ! x,y son las coordeadas ! stepz paso para calcular las distancias PARAMETER (stepz=0.02) PARAMETER (pi=3.1415926) PARAMETER (orden=6.0) dimension x(300),y(300),z(300,300), zz2(300,300), prueba(300,300), ykk(1000,1000), xkk(1000,1000),ykk1(1000,1000), xkk1(1000,1000) dimension den(5000), d(10000), zeta(1000,1000), zeta1(10000) logical production character\*12 inpfil, outfn,savfil character statst, locala real inte, z1(300), z2(300), zz, s(300), zpro, probaz(300), wle integer contador, contador2, division, onmc,kk parameter (division=50) open (33,file='zpromedio.dat',form='Formatted') open (34,file='zprobable.dat',form='Formatted') contador=0 !cuenta el numero de rechazos contador2=0 !cuenta el número de aceptaciones do i=0,5000  $wle=0$  $den(i)=0$ enddo inpfil='input.dat' open(31,file=inpfil) read (31,\*) outfn, istart read  $(31,*)$  nmc, nout, nmc1 read (31,\*) prza ! avance máximo de los discos en dirección x o en dirección y read  $(31,*)$  sigma ! es el radio de los discos read  $(31,*)$  production !.falso. read  $(31,*)$  rmax close (31) loutfn=len(outfn) do il=len(outfn),1,-1 if(outfn(il:il).eq.' ') loutfn=il-1

enddo statst=outfn(1:loutfn)//'.sts' locala=outfn(1:loutfn)//'.dat' savfil=outfn(1:loutfn)//'.sav' irmax=int(rmax/stepz)+1 rprz=prza\*prza ostep=1./stepz open(3,file='salida.dat') read(3,\*) n,nstart1,imaupa ! numero de partículas, valor que no importa que ! semilla  $read(3,*)x1,y1$  ! tamaño de la caja ! parámetros auxiliares xpl=xl ypl=yl  $x12=x1/2.0$  $y12=y1/2.0$  $oxl=2./xl$ oyl=2./yl  $wxl=1.0/xl$  $wyl=1.0/yl$ dprza=2.0\*prza  $omnc= int(nmc/(division*1.0))$ ! lee o genera una configuracion inicial write(\*,\*) 'sigma',sigma if (istart.eq.1) then write(\*,\*) 'Leyendo archivo entrada' do  $i=1,n$ read  $(3,*)$  x(i),y(i) ! write(\*,\*)  $x(i)$ ,  $y(i)$ enddo else write( $*,*$ ) 'Generado configuracion N=',n na=0 do  $i=1,n$ if (na.eq.n) then goto 57 endif 56 continue x(i)=ranx(imaupa)\*xl y(i)=ranx(imaupa)\*yl do j=1,na  $dx = x(i)-x(j)$  $dyy=y(i)-y(j)$ ! para q no haya traslape-cond.periodicas a la frontera

```
dx=dxx-anint(dxx*wxl)*xl
             dy=dyy-anint(dyy*wyl)*yl
             r=sqrt(dx*dx+dy*dy)if (r.lt.sigma) then 
             goto 56
             endif
             enddo
      write (*,*) i,'nuevo disco x',x(i),'y',y(i)
      na=na+1
      57 continue
      enddo
59 continue
      do i=1,n
      write(3,*) x(i),y(i)
      enddo
endif
close(3)
rho=n/(x1*yl) !es la densidad de discos
write(*,*) 'phi= ',rho*3.1416/4.0
! Inicia montecarlo
nstart=0
xnacct=0.0xmonte=0.0monte1=nstart
monte2=0
isurfco=0
open(20,file=statst)
write(*,*) 'inicia montecarlo'
do kk=1,division
write(*,*) 100*(kk-1)*1.0/(division*1.0)
      do i=1,n
             do j=1,n
             z(i,j)=0zeta(i,j)=0enddo
      z1(i)=0zeta(1)=0s(i)=0enddo
      do l1=1,onmc+kk-1
      open (22,file='lista.dat')
      monte1=monte1+1
      monte2=monte2+1
      isurf=0
```

```
do i=1,n
             z(2i)=0 xmonte=xmonte+1.0
       ! ------Traslacion
         xk=x(i)+dprza*ranx(imaupa)-prza !mueve el disco i una distancia a una
posición aleatorea (una distancia máxima de raiz(2)*prza)
         yk=y(i)+dprza*ranx(imaupa)-prza
         xk=xk-xl*aint(oxl*xk-1.0) !condicion de frontera, translada el disco si
se sale de la caja
         yk=yk-yl*aint(oyl*yk-1.0)
        rrr=(xk-x(i))**2+(yk-y(i))**2 !es la distancia al cuadrado que se translada
la partícula
        nflag=0
                    do j=1,n
                    zz2(i,i)=0xk1=0vk1=0if (i.ne.j) then
                          dx=xk-x(i)dy=yk-v(i)dx=dx-annint(dx *wxl)*xldy=dy-anint(dy*wyl)*yl
                           r=dx*dx+dy*dy ! la distancia entre la
nueva posición del disco i y el disco j
                                 if(r.lt.sigma) then
! write(*,*) x(i), y(i), x(j), y(j), xk, yknflag=1 ! significa que hay
translape entre el disco i y el disco j
                                 call colision(xl,yl,x(i),y(i),x(i),y(i),xk,yk,xk1,yk1)xkk1(i,j)=xk1 ! calcula el lugar del
disco donde colisionará con el disco j
                                 ykk1(i,j)=yk1xkk(i,j)=xk ! calcula donde
sería la colisión si el único disco que estuviera fuera el disco j
                                 ykk(i,j)=ykZZ2(i,j)=ZZ2(i,j)+1 ! dice si i se translapa con j
                                 Z(i,j)=Z(i,j)+1 ! nos dice cuantas veces
se translapó i con j en la corrida "kk"
                                 z2(i)=z2(i)+zz2(i,j) !calcula con cuantos discos se
translapa i en un solo movimiento
                                        if (z(i,j).le.1.0) then
                                        z1(i)=z1(i)+z(i,j) !calcula el
número de dísco con los que se tranlapó i en la corrida "kk"
                                        endif
```
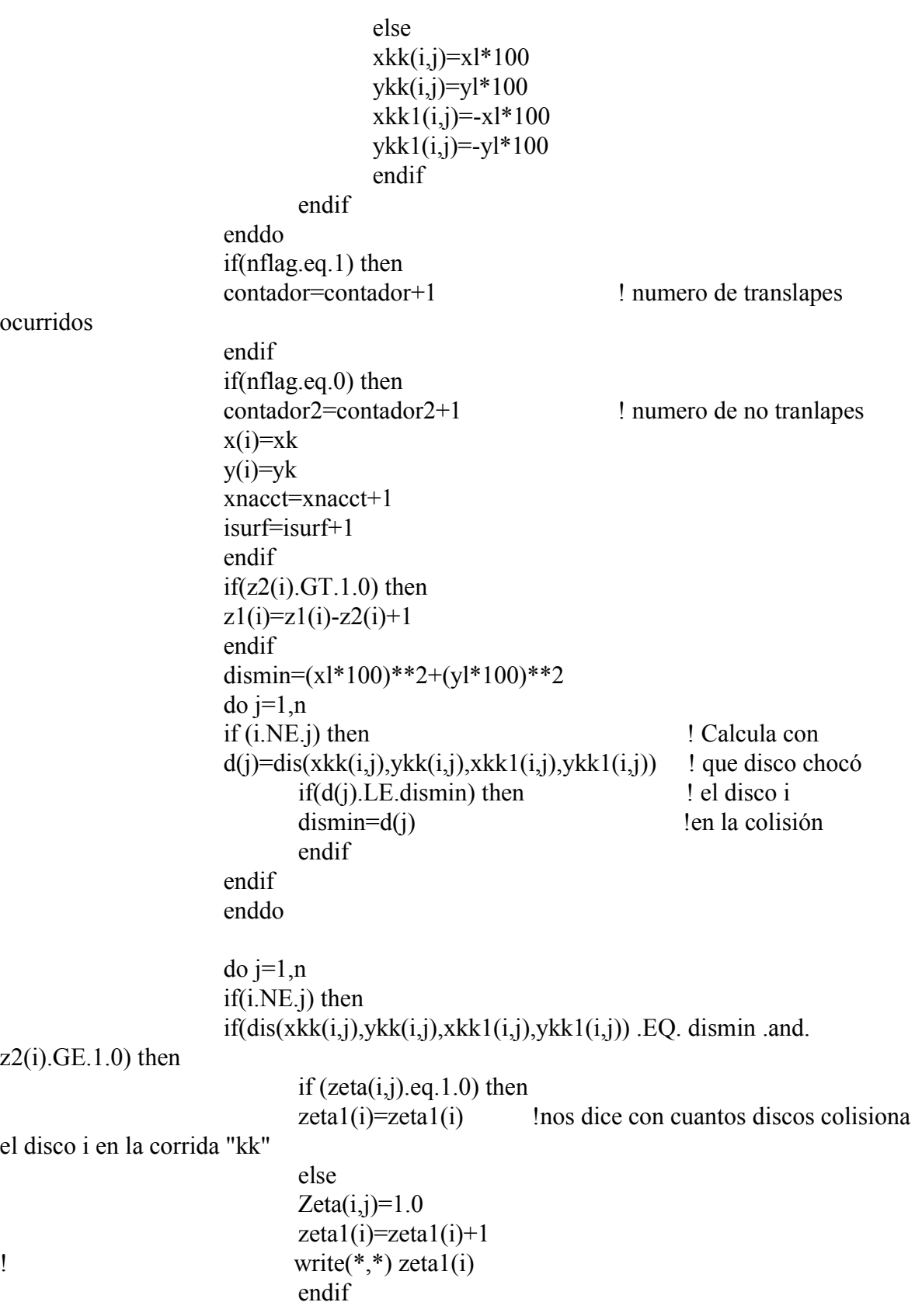

```
elseif(dis(xkk(i,j),ykk(i,j),xkk1(i,j),ykk1(i,j)) .EQ. dismin) then
                    Zeta(i,j)=0endif
                    endif
                    enddo
             enddo
      enddo
      contador=0
      do i=1,n
             do j=1,n
                    if (zeta(i,j).NE. 0.0) then
                     contador=contador+1
                     endif
              enddo
      enddo
      write(22,*) contador
      do i=1,n
             do j=1,n
                    if (zeta(i,j).NE. 0.0) then
                    write(22,^*) x(i), y(i), x(j), y(j)
                    endif
             enddo
      enddo
      close(22)
       call parámetro(orden, xl,yl)
!!!!!!!!!!!!!!!!!!!!!!!!!!!!!!!!!!!!!!!!!!!!!!!!!!!!!!!!!!!!!!!!!!!!!!!!!!!!!!!!!!!!!!!!!!!!
!!!!!!! SEGUNDO BLOQUE !!!!!!!!
!!!!!! Cálculo de z promedio !!!!!!!!
!!!!!! y z probable !!!!!!!
!!!!!!!!!!!!!!!!!!!!!!!!!!!!!!!!!!!!!!!!!!!!!!!!!!!!!!!!!!!!!!!!!!!!!!!!!!!!!!!!!!!!!!!!!!!!
      zz=0.0do i=1,n
             do j=1,n
             prueba(i,j)=1.0enddo
      enddo
      do i=1,n
             do j=1,n
                    if (j.ne.i) then
                          if (prueba(i,j).eq.0.0) then \qquad ! determina si un
valor de z1 ya fue contado!
                          s(i)=0do k=j,n
                                        if (k.ne.i) then
```

```
if (zeta)(k).eq.zeta1(i)) then
prueba(k,i)=0.0endif
```
endif

```
enddo 
                             goto 500
                             else
                                    if (zeta1(i).eq.zeta1(i)) then
                                    s(i)=s(i)+1 prueba(j,i)=0.0 ! suma el número de veces que se
repitió un mismo número
                                    endif
                             endif
                      endif
              enddo
        500 continue
        enddo
        total=0.0
        do i=1,n ! obtiene cuantos discos se tranlaparon
       total=total+<sub>s</sub>(i) enddo
       do i=1,n
 !obtiene la probabilidad de tener z(i) diferentes tranlapes del disco i
       probaz(i)=s(i)/total
              if (probaz(i).eq.0.0) then
              zeta(1)=-1.0*zeta(1)endif
       enddo
       do i=1,n
              if (zeta(1),gt,0,0) then
              write (*,*) zeta1(i), probaz(i)
              write(34,*) zeta1(i), probaz(i)wle=wle+1
              zz=zz+zetal(i)else
              zz=zz-zeta1(i)
              endif
       enddo
       zpro=zz/(n*1.0) !z1 promedio
       write (33,*) zpro, onmc+kk-1
       write(*,*) zpro, onmc+kk-1
enddo
!-----Escribe configuracion final
```

```
open(3,file='salida.dat')
```

```
write(3,*) n, monte2+nstart1, imaupa
write(3,*) xl,yl
            do i=1,nwrite (3,*) x(i),y(i)
  enddo
open(7,file='gdr81.dat')
write(7,*) 'locala'
            do i=1,irmax
  r1=(i-1)*stepzr2=i*stepz
  vol=pi*(r2**2-r1**2)
   ovol=1./(vol*monte1)
  den(i)=den(i)*ovo
       enddo
    inte=0
    write (*,*) wle
```
# END

!en este caso sí un dísco se tranlapa con 2 o 3 en un sólo movimiento, se considera como un solo translape, mientras que z1(i) considera cada disco con el que se translapa

!!!!!!!!!!!!!!!!!!!!!!!!!!!!!!!!!!!!!!!!!!!!!!!!!!!!!!!!!!!!!!!!!!!!!!!!!!!!!!!!!!!!!!!!!!!!!!!!!!!!!!! !!!!!! !!!!!!!!!!!!!!!!!! !!!!!! Subrutinas y funciones !!!!!!!!!!!!!!!!!! !!!!!! !!!!!!!!!!!!!!!!!! !!!!!!!!!!!!!!!!!!!!!!!!!!!!!!!!!!!!!!!!!!!!!!!!!!!!!!!!!!!!!!!!!!!!!!!!!!!!!!!!!!!!!!!!!!!!!!!!!!!!!!!

```
function ranx(i)
i=i*1566083941 + 1ranx=float(i)*2.328306e-10+0.5
return
end
```

```
subroutine parámetro(orden,xl,yl)
implicit none
real x(100000), y(100000), x1(100000), y1(100000), psi1, psi2, xl,yl
real Nnn, teta(100000), cteta(100000), steta(100000), gama, pi, orden
integer i, contador
open (23, file='lista.dat')
pi=4*ATAN(1.0)x(0)=0.0y(0)=0.0Nnn=0
```

```
psi1=0.0Psi2=0.0gama=1.0
read(23,*) contador
do i=1,contador
read(23,*) x(i),y(i),x1(i),y1(i)if ((x(i)-x1(i))^{**}2+(y(i)-y1(i))^{**}2. GT. 5.0) then
       if(x(i)-x1(i).GT. 5.0) then
       x1(i)=x1(i)+x1elseif(x1(i)-x(i).GT. 5.0) then
       x1(i)=x1(i)-x1endif
       if(y(i)-y1(i).GT. 5.0) then
       y1(i)=y1(i)+y1elseif(y1(i)-y(i).GT. 5.0) then
       y1(i)=y1(i)-ylendif
endif
       if (X(i).NE. X1(i)) then
       teta(i)=ATAN((y1(i)-y(i))/(x1(i)-x(i)))
               if (x(i). GT. x1(i)) then
               teta(i)=teta(i)+3.141593endif
               if (teta(i) LT. 0.0) then
               teta(i)=teta(i)+2.0*3.141593
                endif
        steta(i)=sin(orden*teta(i))
        cteta(i)=cos(orden*teta(i))
       elseif (Y(i) .LT. Y1(i)) then
       teta(i)= 3.141593/2.0 steta(i)=sin(orden*teta(i))
        cteta(i)=cos(orden*teta(i))
       else
       teta(i)= 3.0*3.141593/2.0 steta(i)=sin(orden*teta(i))
        cteta(i)=cos(orden*teta(i))
        endif
Nnn=Nnn+1
psi= psi1 + steta(i)
psi2 = psi2 + cteta(i)10 continue
enddo
gama= sqrt(psi1**2+psi2**2)/Nnn
```

```
write (*,*) 'parámetro de orden =', gama
close(23)
end
subroutine colision(xl,yl,x1,y1,x2,y2,x3,y3,x5,y5)
implicit none
real r,x1,y1,x2,y2,x3,y3,x4,y4,x5,y5,x6,y6,prueba
real m1,m2,b1,b2,b3,d,d1,d2,d3,d4,xl,yl,xl1,yl1,xl2,yl2,xl3,yl3 
real xx1,yy1,xx2,yy2,xx3,yy3,xx4,yy4,dis
parameter(r=1.0/2.0)
x11=x1x12=x2x13=x3v1 = v1y12=y2y13=y3if (x11-x12.GT.2.0) then
x11=x11-x1if(x13-x11.GT.2.0) then
       x13=x13-x1endif
elseif(xl2-xl1 \cdot GT\cdot2.0) then
       x11=x11+x1if(x11-x13 \cdot GT.2.0) then
       x13=x13+x1elseif(xl3-xl1 .GT. 2.0) then
       x13=x13-x1endif
else
       if(x11-x13 \cdot GT.2.0) then
       x13=x13+x1elseif(xl3-xl1 .GT. 2.0) then
       x13=x13-x1endif
endif
if (y11-y12.GT.2.0) then
y11=y11-y1if(yl3-yl1.GT.2.0) then
       yl3=yl3-yl
       endif
elseif(yl2-yl1 .GT.2.0) then
       y11=y11+y1if(y11-y13 \cdot GT.2.0) then
       yl3=yl3+yl
```

```
elseif(yl3-yl1 .GT. 2.0) then
      yl3=yl3-yl
      endif
else
      if(y11-y13 . GT.2.0) then
      yl3=yl3+yl
      elseif(yl3-yl1 .GT. 2.0) then
      yl3=yl3-yl
      endif
endif
!write(*,*) xl1,yl1,xl2,yl2,xl3,yl3
if (x11.NE.x13 .and. Y11.NE.Y13) then
m1=(v11-v13)/(x11-x13)m2=1/m1b2=m2*x12+y12xx1=x11+sqrt(r**2*m1**2/(1+m1**2))yy1=yl1+(xl1-xx1)/m1
xx2=x11-sqrt(r**2*m1**2/(1+m1**2))yy2=y11+(x11-xx2)/m1xx3=x12+sqrt(r**2*m1**2/(1+m1**2))yy3=yl2+(xl2-xx3)/m1
xx4=x12-sqrt(r**2*m1**2/(1+m1**2))yy4=yl2+(xl2-xx4)/m1
prueba=1.0
elseif(x11.eq.x13) thenxx1=x11+rxx2=x11-rxx3=x12+rxx4=x12-ryy1=y11yy2=y11yy3=y12yy4=y12prueba=0.0
elseif (yl1.eq.yl3) then
prueba=-1.0
yy1=y11+ryy2=y11-ryy3=y12+ryy4=y12-rxx1=x11xx2=xl1
xx3=x12xx4=x12
```
endif if(prueba.eq.1.0) then  $dl = dis(xx1, yy1, xx3, yy3)$  $d2=dis(xx1,yy1,xx4,yy4)$  $d3=dis(xx2,yy2,xx3,yy3)$  $d4=dis(xx2,yy2,xx4,yy4)$ if (d1.GT.d2) then if(d1.GT.d3) then if(d1.GT.d4) then  $d= d1$  $b1 = -m1 * xx1+yy1$  $x3=(b2-b1)/(-m2+m1)$  $y3 = (m1*b2-m2*b1)/(m2-m1)$  $x3=(xx3+x3)/2.0$  $y3=(yy3+y3)/2.0$ else  $b1 = -m1*xx2+yy2$  $x3=(b2-b1)/(m2-m1)$  y3=-(m1\*b2-m2\*b1)/(m2-m1)  $x3=(xx4+x3)/2.0$  $y3=(yy4+y3)/2.0$  $d=<sub>d4</sub>$ endif else if(d3.GT.d4) then  $b1 = -m1*xx2+yy2$  $x3 = -(b2-b1)/(m2-m1)$  y3=-(m1\*b2-m2\*b1)/(m2-m1)  $x3=(xx3+x3)/2.0$  $y3=(yy3+y3)/2.0$  $d= d3$ else  $b1 = -m1*xx2+yy2$  $x3 = -(b2-b1)/(m2-m1)$  y3=-(m1\*b2-m2\*b1)/(m2-m1)  $x3=(xx4+x3)/2.0$  $y3=(yy4+y3)/2.0$ d=d4 endif endif else if(d2.GT.d3) then if(d2.GT.d4) then  $b1 = -m1 * xx1+yy1$ 

```
x3=(b2-b1)/(m2-m1)y3 = (m1*b2-m2*b1)/(m2-m1)x3=(xx4+x3)/2.0y3=(yy4+y3)/2.0d=<math>d</math>2else
                   b1 = -m1 * xx2 + yy2x3 = -(b2-b1)/(m2-m1)y3 = (m1*b2-m2*b1)/(m2-m1)x3=(xx4+x3)/2.0y3=(yy4+y3)/2.0d = d4endif
             else
                    if(d3.GT.d4) then
                   b1 = -m1*xx2+yy2x3 = -(b2-b1)/(m2-m1) y3=-(m1*b2-m2*b1)/(m2-m1)
                    x3=(xx3+x3)/2.0y3=(yy3+y3)/2.0d=<math>d<sup>3</sup></math>else
                   b1 = -m1 * xx2 + vy2x3=(b2-b1)/(m2-m1)y3 = (m1*b2-m2*b1)/(m2-m1)x3=(xx4+x3)/2.0y3=(yy4+y3)/2.0d = d4endif
             endif
       endif
b3=m1*x3+v3x3=(sqrt((m1**2+1)*r**2-b3**2-2*b3*(m1*x12-y12)-m1**2*x12**2+2*m1*x12*y12-y12**2-b3*m1+m1*vl2+xl2)/(1+m1**2)
x5=(sqrt((m1**2+1)*r**2-b3**2-2*b3*(m1*x11-y11)-m1**2*x11**2+2*m1*x11*y11-yl1**2)-b3*m1+m1*yl1+xl1)/(1+m1**2)
y3=m1*x3+b3v5=m1*x5+b3x4 = (-sqrt(m1**2+1)*r**2-b3**2-2*b3*(m1*x12-y12)-m1**2*x12**2+2*m1*x12*y12-yl2**2)-b3*m1+m1*yl2+xl2)/(1+m1**2)
y4=m1*x4+b3x6 = (-sqrt(m1**2+1)*r**2-b3**2-2*b3*(m1*x11-y11)-m1**2*x11**2+2*m1*x11*y11-y11**2-b3*m1+m1*yl1+xl1)/(1+m1**2)
y6=m1*x6+b3
```

```
elseif(prueba .eq. 0.0) then
x3=(x11+x12)/2.0x4=(x11+x12)/2.0x5=(x11+x12)/2.0x6=(x11+x12)/2.0y3=sqrt(r**2-((x11-x12)/2.0)**2)+y12y4 = -sqrt(r^{*2}-(x11-x12)/2.0)^{**2}+y12y5=sqrt(r**2-((x12-x11)/2.0)**2)+y11y6=-sqrt(r**2-((xl2-xl1)/2.0)**2)+yl1
elseif( prueba .eq. -1.0) then
y3=(y11+y12)/2.0y4=(y11+y12)/2.0y5=(y11+y12)/2.0y6=(y11+y12)/2.0x3=sqrt(r**2-((y11-y12)/2.0)**2)+x12x4 = -sqrt(r**2-((y11-y12)/2.0)**2)+x12x5=sqrt(r**2-((y12-y11)/2.0)**2)+x11x6 = -sqrt(r^{**}2-((y12-y11)/2.0)^{**}2)+x11endif
dl = dis(xx1, yy1, x3, y3)d2 = dis(xx1, yy1, x4, y4)if (d1.GT.d2) then
x3=x4y3=y4endif
if(dis(x5,y5,x3,y3).GT. dis(x6,y6,x3,y3)) then
x5=x6y5=y6endif
end
function dis(x1,y1,x2,y2)real x1, x2, y1, y2, dis
dis=(x1-x2)**2+(y1-y2)**2return
end
```
# **APÉNDICE C**

código fuente de un programa que calcula las curvas de probabilidad 0 y 1 de encerrar una partícula

PROGRAM fases IMPLICIT NONE Real :: I Real, dimension (707):: NG, NS REAL :: PI  $PI = 4.0*atan(1.0)$  $NG(1)=0.0$  $NS(1)=0.0$ Open (31,file= 'posi.dat') DO I =  $1001,4070,2$  $NG(I) = PI/asin(1/(I/1000))$ NS(I) =  $(2.0*PI - a\cos(1.0-2.0/(I*1/1000000)))/a\cos(1.0-1.0/(2.0*I*1/1000000)) + 1.0$ WRITE (6,"(3F16.8)") I/1000 ,NG(I) ,NS(I) WRITE (31,"(3F16.8)") I/1000 ,NG(I) ,NS(I) END DO close (31) END PROGRAM fases
## APÉNDICE C

## **APÉNDICE D**

 código fuente del programa que calcula los parámetros de orden orientacional cómo función del radio

```
implicit none
double precision radio, phi1, phi2, phi, x, y, xl,yl, pi, gama
dimension x(12000),y(12000)
integer i,j,Nnn, n, orden, k,nstart1,imaupa
parameter (orden=12)
real teta(1000,9000), steta(1000,9000), cteta(1000,9000)
PARAMETER (pi=3.1415926)
radio=1.001
phi2=0.0phi1=0.0Nnn=0.0open (32,file='salida.dat')
open (20,file='resultados.dat')
open (30,file='salida33.dat', Form='formatted')
read(32,*) n,nstart1,imaupa
read(32,*)xl,yl
do i=1,n
read (32,*) x(i),y(i)
!write(*,*) x(i),y(i)enddo
! se hace una copia de todos los discos al rededor de la caja original.
do i=n+1,2*nx(i)=x(i-n)y(i)=y(i-n)+ylenddo
do i=2*n+1,3*nx(i)=x(i-2*n)+x!y(i)= y(i-2*n)+ylenddo
do i=3*n+1,4*nx(i)=x(i-3*n)+x1y(i)= y(i-3*n)enddo
do i=4*n+1,5*nx(i)= x(i-4*n)+x1y(i)= y(i-4*n) - y1enddo
do i=5*n+1,6*nx(i)=x(i-5*n)
```
### APÉNDICE D

```
y(i)= y(i-5*n) - ylenddo
do i=6*n+1,7*nx(i)=x(i-6*n)-x!y(i)= y(i-6*n) - ylenddo
do i=7*n+1,8*nx(i)=x(i-7*n)-x1y(i)=y(i-7*n)enddo
do i=8*n+1,9*nx(i)=x(i-8*n)-x!y(i)= y(i-8*n)+y1enddo
do i=1,9^{*}nenddo
! aquí termina la copia
do k=1,100
radio= \text{radio} + 0.03Nnn=0.0phi1=0.0phi2=0.0! inicia programa para sacar el parámetro de orden con respecto al radio
       do i=1, n
               do j=1,9*n
               if (i .eq. j) then
               steta(i,j)=0.0cteta(i,j)=0.0else
                      if (radio*radio .GE. (x(i)-x(j))*(x(i)-x(j))+(y(i)-y(j))*(y(i)-y(j))) then
                              if (y(i).NE. y(i)) then
                                     if (x(i)-x(i).GT. 0.0) then
                                     teta(i,j)=ATAN((x(i)-x(j))/(y(i)-y(j)))if(teta(i,j) LT. 0) then
                                     teta(i,j)=2*pi+teta(i,j)endif
                                     steta(i,j)=sin(orden*teta(i,j))cteta(i,j)=cos(orden*teta(i,j))Nnn=1+Nnn
                                     else
                                             if(x(i).Eq.x(j)) then
                                                    if (y(i).GT. y(j)) then
                                                    teta(i,j)=pielse
```
## APÉNDICE D

```
teta(i,j)=0 endif
                                                 cteta(i,j) = cos(orden * teta(i,j))\text{steta}(i,j) = \sin(\text{orden*teta}(i,j)) Nnn=1+Nnn
                                                  else
                                                 teta(i,j)=ATAN((x(i)-x(j))/(y(i)-y(j)))+pi
                                                 \text{steta}(i,j) = \sin(\text{orden*teta}(i,j))cteta(i,j)=cos(orden*teta(i,j)) Nnn=1+Nnn
                                                  endif
                                         endif
                                else
                                        if (x(i).GT. x(i)) then
                                        teta(i,j)=3*pi/2.0 else
                                        teta(i,j)=pi/2.0 endif
                                \text{steta}(i,j) = \sin(\text{orden*teta}(i,j))cteta(i,j)=cos(orden*teta(i,j))Nnn=1+Nnn
                                endif
                        else
                        steta(i,j)=0.0cteta(i,j)=0.0endif
                endif
                phi1 = phi1 + 1 + 1phi2= phi2+ cteta(i,j)enddo
enddo
       phi= sqrt(phi1*phi1 + phi2*phi2)gama= phi/Nnn
        write(20,*) radio, gama
enddo
close (20)
close (32)
close (30)
end
```
#### Bibliografía:

# **Bibliografía:**

[1] Naumis G.G.. "Nuevas tecnologías suergen del desorden: los materiales amorfos". Ciencia A.M.C. 54, 2003, pp 4-9

[2] Crow J.H., Carpenter J.F., Crow L.M.. "The role of vitrification in anhydrobiosis". Ann. Rev. Physiol 60, 1998, pp 73-103

[3] Blanshard J. M. V. y Lillford P.. "The glassy state in food". Nothinham Univ. Press., 1993

[4] Takanohashi T.. "Molecular dynamics simulation of structural relaxation of asphaltene macromolecules". American Institut of Chemical , 2002, pp 24-28

[5] Jenninskens P. y Blake D. F.. "Structural transition in amorphous water ice and astrophysical implication" . Science 265, 1994, pp 753-756

[6] A. Donev, S. Torquato, F. H. Stillinger y R. Connelly. "A Linear Programming Algorithm to Test for Jamming in Hard-Sphere Packings". Phys. Rev. 197, 2004, pp 139-170

[7] Minoru Fukui y Yoshihiro Ishibashi. "Evolution of Traffic Jam in Traffic Flow Model ". J. Phys. Soc. Jpn. 62, 1993, pp 3841

[8] Torquato S. y Stillinger F. H.. "Multiplicity of generation, selection and clasification procedures for jamming hard-particle packings". J. Phys. Chem. B 115, 2001, pp 11849- 11853

[9] Martín Chávez-Páez, José Miguel Méndez-Alcaraz, José Luis Arauz-Lara y Magdaleno Medina-Noyola. "Effects of the Dimensionality on the structure of colloidal Suspentions. J. Colloid and Interface Science 179, 1996, pp 426-430

[10] Poon W.C.K., "Soft and fragile matter", Institute of Physics Publishing Co. London, 2001

[11] Martin van Hecke. "Granular matter A tale of tails". Nature 435, 2005, pp 1041-1042

[12] Huang Kerson, "Statistical Mechanics", John Wiley & Sons, 1987, pp 208

[13] Julio Gratton, "Termodinámica e introducción a la mecánica estadística", Instituto de física y de plasmas de la universidad de Buenos Aires, , pp 93-113

[14] Debenedetti P. G. y Stillinger F. H.. "Supercooled liquids and glass transition". Nature 410, 2001, pp 259-267

[15] Torquato S., Truskette M. y Debenedeti P. G.. "Is random close packing of spheres well

#### Bibliografía:

defined?" . Phys. Rev. Lett. 84, 2000, pp 2064-2067

[16] Mermin N. D. y Wagner H.. "Absence of Ferromagnetism or Antiferromagnetism in One- or Two-Dimensional Isotropic Heisenberg Models" . Phys. Rev. Lett. 17, 1966, pp 1133-1136

[17] Kosterlitz J. M.. "Ordering, metastability and phase transitions in two-dimensional systems." J. Phys. C: Solid State Phys. 6, 1973, pp 1181-1203

[18] Adrian Huerta, "Estudio sobre el comportamiento vítreo inducido por rigidez, aproximación computacional usando modelos simples de asociación de partículas". Tesis Doctoral, UNAM 2003. 144pp

[19] Aleksandar Donev, Frank H. Stillinger y Salvatore Torquato. "Do Binary Hard Disks Exhibit an Ideal Glass Transition?". Phys Rev Lett 96, 2006, 4pp

[20] Ludger Santen y Werner Krauth. "Liquid, Glass and Crystal in Two-dimensional Hard disks". se puede consultar en la página http://arxiv.org/abs/cond-mat/0107459. 4pp

[21] Xian-Zhi Wang. " Mean-fiel cage theory for the freezing of hard-sphere fluids". J. of Chem Phys 122, 2004, pp 0445151-0445154

[22] Doliwa B. y Heuer A. . "Cage Effect, Local Anisotropies, and Dynamic Heterogeneities at the Glass Transition: A Computer Study of Hard Spheres ". Phys. Rev. Lett. 80, 1998, pp 4918

[23] Brunner A., Bechinger C., Herz U. y Von Günberg H. H.. "Measuring the equation of state of a hard-disc fluid". Europhys. Lett. 63, 2003, pp

[24] Hales T.C.. "A computer verfication of de Kepler Congeture". disponible en http:xxx.lang.gov, 1998, pp 795-804

[25] Adrian Huerta y Gerardo G. Naumis."Role of rigidity in the fluid-solid transition". Phys. Rev. Lett. Vol 90 2003. 145701.1-145701.4 pp

[26] Huerta A., Henderson D., Trokhymchuk A.. "Freezing of hard-disks." Phys. Rev. E 74, 2006, pp 061106

[27] Münster A.. Statical Thermodinamics. Springers. vol 2. 1974. pp 337-346

[24] Adrian Huerta y Gerardo G. Naumis. . Role of Rigidity in the fluid-Solid Transition, 2003, pp

[28] Jaeger H. M. y Nagel S. R.. "Physics of Granular States". Science, 1992, pp 255